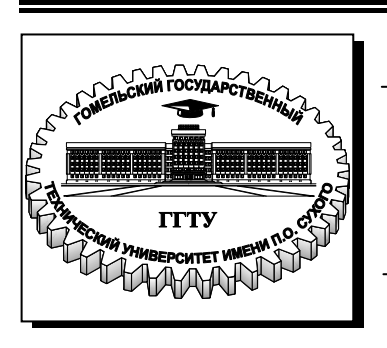

**Министерство образования Республики Беларусь**

**Учреждение образования «Гомельский государственный технический университет имени П. О. Сухого»** 

**Кафедра «Сельскохозяйственные машины»**

## **В. А. Балакин, А. А. Иванов**

## **НАДЕЖНОСТЬ МАШИН**

### **ПРАКТИКУМ**

## **по одноименному курсу для студентов специальности 1-36 12 01 «Проектирование и производство сельскохозяйственной техники» дневной формы обучения**

**Электронный аналог печатного издания**

**Гомель 2009** 

*Рекомендовано научно-методическим советом гуманитарно-экономического факультета ГГТУ им. П. О. Сухого* (*протокол № 5 от 16.05.2007 г.*)

Рецензент: зав. каф. «Детали машин и ПТМ» БелГУТ д-р техн. наук В. А. Довгяло

#### **Балакин, В. А.**

Б20

Надежность машин : практикум по одноим. курсу для студентов специальности 1-36 12 01 «Проектирование и производство сельскохозяйственной техники» днев. формы обучения / В. А. Балакин, А. А. Иванов. – Гомель : ГГТУ им. П. О. Сухого, 2009. – 50 с. – Систем. требования: PC не ниже Intel Celeron 300 МГц ; 32 Mb RAM ; свободное место на HDD 16 Mb ; Windows 98 и выше ; Adobe Acrobat Reader. – Режим доступа: http://lib.gstu.local. – Загл. с титул. экрана.

ISBN 978-985-420-787-2.

Представлены практические работы по курсу «Надежность машин». Приведены краткие теоретические сведения по рассматриваемым темам, задания и примеры их выполнения.

Для студентов специальности 1-36 12 01 «Проектирование и производство сельскохозяйственной техники» дневной формы обучения.

> **УДК 62-192(075.8) ББК 34.41.3я73**

**ISBN 978-985-420-787-2** © Балакин В. А., Иванов А. А., 2009

© Учреждение образования «Гомельский государственный технический университет имени П. О. Сухого», 2009

### ПРАКТИЧЕСКАЯ РАБОТА № 1

#### Обработка информации о показателях надежности

#### Общие сведения

Существует несколько методов обработки информации. Некоторые из них (например, метод максимального правдоподобия) сложны, трудоемки, нуждаются в применении электронно-вычислительной техники. Использование таких методов в хозяйствах и на ремонтных предприятиях для обработки информации о надежности тракторов и сельскохозяйственных машин не только затруднено, но и нецелесообразно, так как их точность превышает точность входной информации. Рекомендуемые ниже методы обработки информации просты и надежны. Их могут применять инженеры сельскохозяйственного производства без использования электронно-вычислительных машин.

После составления сводной таблицы информации в порядке возрастания показателя надежности (табл. 1.1) ее обрабатывают в следующей последовательности:

1. Построение статистического ряда исходной информации и определение величины смещения начала рассеивания  $t_{cm}$ .

2. Определение среднего значения  $\bar{t}$  и среднего квадратического отклонения о показателя надежности (ПН).

3. Проверка информации на выпадающие точки.

4. Построение гистограммы, полигона и кривой наклонных опытных вероятностей показателя надежности.

5. Определения коэффициента вариации  $V$ .

6. Выбор теоретического закона распределения (ТЗР), определение его параметров и графическое построение интегральной  $F(t)$ и дифференциальной  $f(t)$  функций.

7. Проверка совпадения опытных и теоретических законов распределения ПН по критериям согласия.

8. Определение доверительных границ рассеивания одиночных и средних значений показателя надежности и возможных наибольших ошибок переноса.

#### Задание 1

Выполнить обработку информационных данных о показателях надежности на основании экспериментальной информации о доремонтных ресурсах двигателей по варианту (табл. 1.1).

#### *Таблица 1.1*

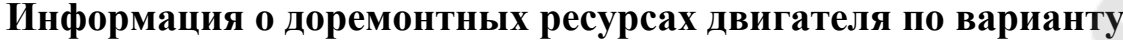

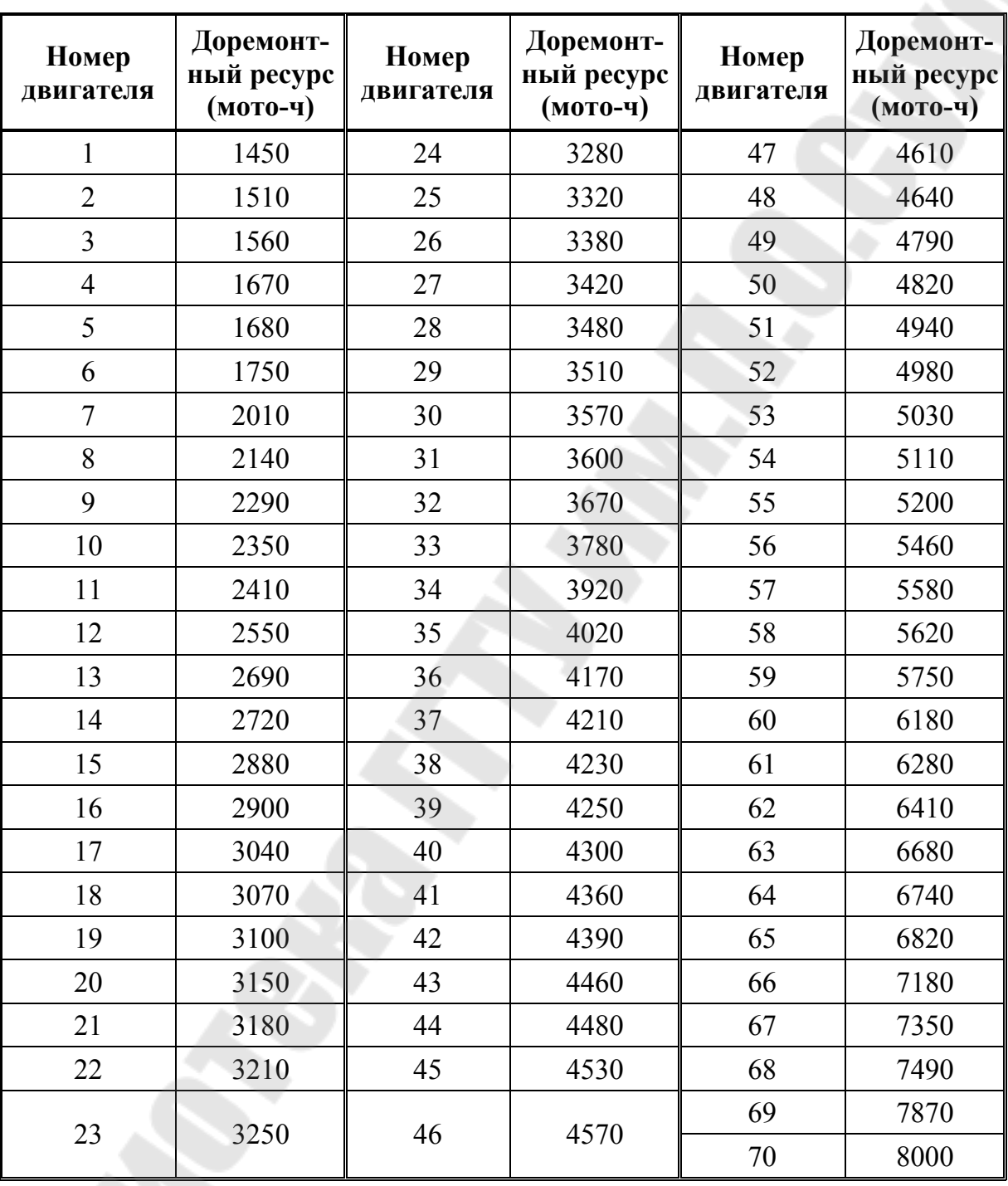

## *Пример выполнения задания 1*

1. Построение статистического ряда исходной информации и определение величины смещения начала рассеивания.

1.1. Количество интервалов статистического ряда *п* определяем из уравнения

$$
n=\sqrt{N}.
$$

Полученный результат округляем в сторону увеличения до ближайшего целого числа. Количество интервалов не должно выходить за пределы  $n = 6...20$ .

$$
n = \sqrt{70} \approx 9
$$

1.2. Величину одного интервала А определяем из уравнения:

$$
A=\frac{t_{\max}-t_{\min}}{n},
$$

где  $t_{\text{max}}$  и  $t_{\text{min}}$  – соответственно наибольшее и наименьшее значения показателей надежности в сводной таблице данных.

$$
t_{\text{max}} = T_{\text{np70}} = 8000 \text{ moto-v},
$$
  $t_{\text{min}} = T_{\text{np1}} = 1450 \text{ moto-v}.$ 

$$
A = \frac{8000 - 1450}{9} \approx 728 \text{ moto-v.}
$$

1.3. Определяем границы каждого интервала в единицах показателя надежности по формулам

$$
t_{iH} = t_{(i-1)B},
$$
  

$$
t_{iB} = t_{iH} + A,
$$

где t<sub>iн</sub> и t<sub>iв</sub> - нижняя и верхняя граница интервала соответственно.

За начало первого интервала  $t_{1H}$  следует принимать наименьшее значение показателя надежности (ПН).

Для первого интервала  $t_{1H} = T_{\text{up1}} = 1450 \text{ moto-v};$ 

 $t_{18} = t_{1H} + A = 1450 + 728 = 2178$  MOTO-4.

Для второго интервала  $t_{2H} = t_{1B} = 2178$  мото-ч;

 $t_{2B} = t_{2H} + A = 2178 + 728 = 2906$  MOTO-4.

Для третьего интервала  $t_{3H} = t_{2B} = 2906$  мото-ч;

 $t_{3B} = t_{3H} + A = 2906 + 728 = 3634$  мото-ч.

Для четвертого интервала  $t_{4H} = t_{3B} = 3634$  мото-ч;

$$
t_{4B} = t_{4H} + A = 3634 + 728 = 4362
$$
 moro-4.

Для пятого интервала  $t_{5H} = t_{4B} = 4362$  мото-ч;

$$
t_{5B} = t_{5H} + A = 4362 + 728 = 5090
$$
 moro-4.

Для шестого интервала  $t_{6H} = t_{5B} = 5090$  мото-ч;

 $t_{6B} = t_{6H} + A = 5090 + 728 = 5818$  мото-ч.

Для седьмого интервала  $t_{7H} = t_{6B} = 5818$  мото-ч;

 $t_{7B} = t_{7H} + A = 5818 + 728 = 6546$  мото-ч.

Для восьмого интервала  $t_{8H} = t_{7B} = 6546$  мото-ч;

$$
t_{8B} = t_{8H} + A = 6546 + 728 = 7274
$$
 moro-4.

Для девятого интервала *t*9<sup>н</sup> = *t*8<sup>в</sup> = 7274 мото-ч;

 $t_{9B} = t_{9H} + A = 7274 + 728 = 8002$  мото-ч.

1.4. Определяем количество случаев (частота m) в каждом интервале. Если точка информации попадает на границу между интервалами, то в предыдущий и в последующий интервалы вносят по 0,5 точки.

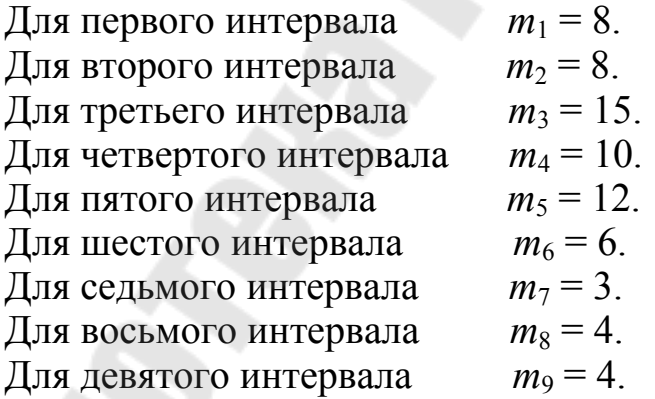

1.5. Определяем опытную вероятность появления показателя надежности в каждом интервале

$$
P_i = m_i / N.
$$

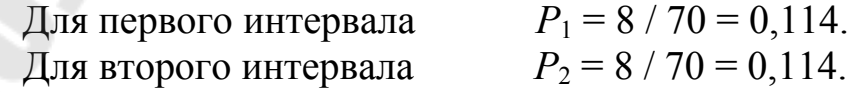

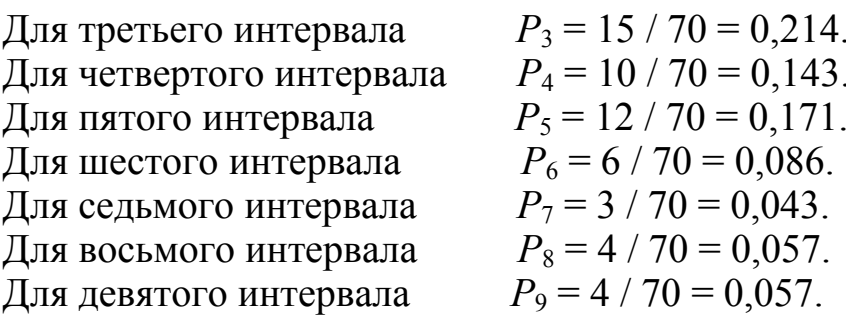

1.6. Определяем накопленную (интегральную) опытную вероятность  $\sum P_i$ .

$$
\sum P_i = P_i + \sum P_{i-1}.
$$

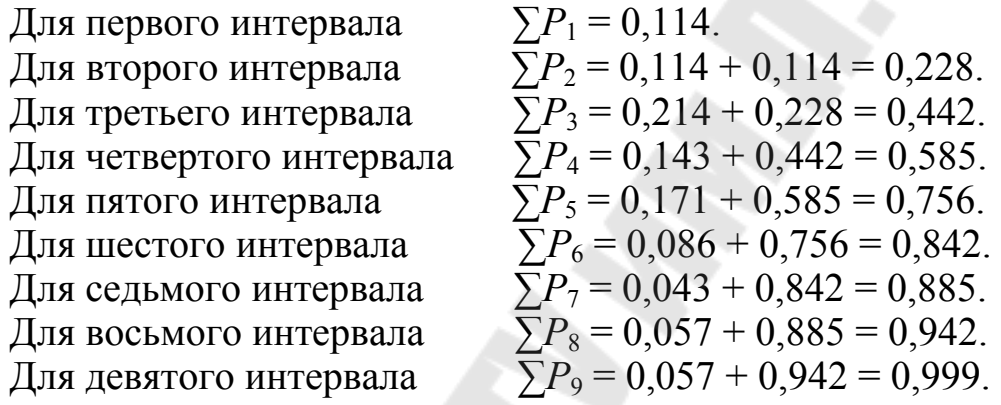

1.7. Определяем смещение начала рассеивания показателя надежности.

При определении величины смещения начала рассеивания  $t_{cm}$ используем практические рекомендации:

- при наличии статистического ряда информации ( $N > 25$ ) величина смещения t<sub>см</sub> равна:

$$
t_{\rm cm} = t_{1\rm H} - 0.5 \, A,
$$

где  $t_{1H}$  – значение начала первого интервала;  $A$  – величина одного интервала.

$$
t_{\rm cm} = 1450 - 0.5 \cdot 728 = 1086.
$$

2. Определение среднего значения и среднего квадратического отклонения показателя надежности.

2.1. Среднее значение является важной характеристикой показателя надежности. Зная средние значения, планируют роботу машины, составляют заявку на запасные части, определяют объем ремонтных работ и т. д.

Среднее значение показателя надежности определяем  $\bar{t}$ по уравнению:

$$
\bar{t} = \sum_{i=1}^n t_{ic} \cdot P_i ,
$$

где  $n$  – количество интервалов в статистическом ряду;  $t_{ic}$  – значение середины *i*-го интервала;  $P_i$  – опытная вероятность *i*-го интервала.

Определим значения середины каждого интервала:

$$
t_{i\rm c}=\frac{t_{i\rm H}+t_{i\rm B}}{2}.
$$

$$
t_{1c} = \frac{1450 + 2178}{2} = 1814 \, ; \quad t_{2c} = \frac{2178 + 2906}{2} = 2542 \, ;
$$

$$
t_{3c} = \frac{2906 + 3634}{2} = 3270; \quad t_{4c} = \frac{3634 + 4362}{2} = 3998;
$$

$$
t_{5c} = \frac{4362 + 5090}{2} = 4726
$$
;  $t_{6c} = \frac{5090 + 5818}{2} = 5454$ ;

$$
t_{7c} = \frac{5818 + 6546}{2} = 6182
$$
;  $t_{8c} = \frac{6546 + 7274}{2} = 6910$ ;

$$
t_{9c} = \frac{7274 + 8002}{2} = 7638.
$$

Среднее значение показателя

$$
\bar{t} = \sum_{1}^{9} 1814 \cdot 0.114 + 2542 \cdot 0.114 + ... + 6910 \cdot 0.057 + 7638 \cdot 0.057 = 4144.
$$

2.2. При определении среднего значения величин  $\bar{q}$ , обратных основным показателям надежности  $\bar{t}$ , воспользуемся средними гармоническими значениями, определяемыми по уравнению:

$$
\overline{q} = \frac{1}{\overline{t}} = \frac{N}{\sum_{i=1}^{N} t_i}.
$$

$$
\overline{q} = \frac{1}{4144} = 2,4 \cdot 10^{-4}.
$$

2.3. Среднее квадратическое отклонение определим по уравнению:

$$
\sigma = \sqrt{\sum_{1}^{N} (t_i - \bar{t})^2} \cdot P_i.
$$

$$
\sigma = \sqrt{(1814 - 4144)^2 \cdot 0.114 + ... + (7638 - 4144)^2 \cdot 0.057} = 1612 \text{ motor-}4.
$$

3. Проверка информации на выпадающие точки.

3.1. Грубую проверку информации проводим по правилу  $\bar{t} = \pm 3\sigma$ , т. е. полученное расчетным путем среднее значение показателя надежности последовательно уменьшаем и увеличиваем на  $3\sigma$ . Если крайние точки информации не выходят за пределы  $\bar{t} = \pm 3\sigma$ , все точки информации действительны.

 $4144 - 3.1612 = -692$  мото-ч (нижняя граница),

 $4144 + 3.1612 = 8980$  мото-ч (верхняя граница).

Наименьший доремонтный ресурс двигателя  $T_{\text{m1}}$ =1450 мото-ч. Следовательно, эта точка информации действительна и должна быть учтена при дальнейших расчетах (1450 > - 692).

Наибольший ресурс двигателя  $T_{\text{np70}} = 8000$  также не выходит за верхнюю границу достоверности (8000 < 8979 мото-ч). Поэтому она тоже должна учитываться в дальнейших расчетах.

3.2. Проверим смежные точки информации по критерию  $\lambda$  (критерий Ирвина).

Фактическое значение критерия  $\lambda_{\text{on}}$ определим по уравнению:

$$
\lambda_{\text{on}} = \frac{1}{\sigma} \cdot (t_i - t_{i-1}),
$$

где  $t_i$  и  $t_{i-1}$  – смежные точки информации;  $\lambda_{\text{on}}$  для крайних точек информации:

- для наименьшей точки информации ( $T_{\text{m1}}$  = 1450 мото-ч)

$$
\lambda_{\text{on}} = \frac{1}{\sigma} \left( T_{\text{np1}} - T_{\text{np2}} \right) = \frac{1510 - 1450}{1612} \approx 0.37 \ ;
$$

для наибольшей точки информации ( $T_{\text{m70}}$  = 8000 мото-ч)

$$
\lambda_{\text{on}} = \frac{1}{\sigma} \left( T_{\text{np70}} - T_{\text{np69}} \right) = \frac{8000 - 7870}{1612} \approx 0.08 \, .
$$

Сравним опытные и теоретические (табл. П.1.1) критерии при  $N = 70$ :

- первая точка информации  $T_{\text{up1}} = 1450$  мото-ч является досто-<br>верной точкой ( $\lambda_{\text{on}} = 0.37 < \lambda = 1.1$ ) и ее следует учитывать при дальнейших расчетах;

– последняя точка информации  $T_{\text{up70}} = 8000$  мото-ч является достоверной точкой  $(\lambda_{\text{on}} = 0.08 < \lambda = 1.1)$  и ее следует учитывать в дальнейших расчетов.

Если проверка исключает точки информации, то необходимо вновь перестроить статистический ряд и пересчитать среднее значение и среднее квадратическое отклонение показателя надежности.

Приведем уточненный статистический ряд распределения доремонтного ресурса двигателя в таблицу.

Таблица 1.2

| Интервал, мото-ч | $m_i$ | $\boldsymbol{P}_i$ |       |  |
|------------------|-------|--------------------|-------|--|
| 1450-2178        |       | 0,114              | 0,114 |  |
| 2178-2906        | 8     | 0,114              | 0,228 |  |
| 2906-3634        | 15    | 0,214              | 0,442 |  |
| 3634-4362        | 10    | 0,143              | 0,585 |  |
| 4362-5090        | 12    | 0,171              | 0,756 |  |
| 5090-5818        |       | 0,086              | 0,842 |  |
| 5818-6546        | 3     | 0,043              | 0,885 |  |
| 6546-7274        |       | 0,057              | 0,942 |  |
| 7274-8002        |       | 0,057              | 0.999 |  |

Уточненный статистический ряд распределения

4. Построение гистограммы, полигона и кривой накопленных опытных вероятностей показателя надежности.

Составленный по данным исходной информации уточненный статистический ряд (табл. 1.2) дает полную характеристику опытного распределения показателя надежности.

По данным статистического ряда можно строить гистограмму, полигон и кривую накопленных опытных вероятностей (рис. 1.1). По оси абсцисс откладываем в масштабе значение показателя надежности t, а по оси ординат – опытную вероятность  $P_i$  (у гистограммы и полигона) и накопленную опытную вероятность  $\sum P_i$  (у кривой накопленных вероятностей).

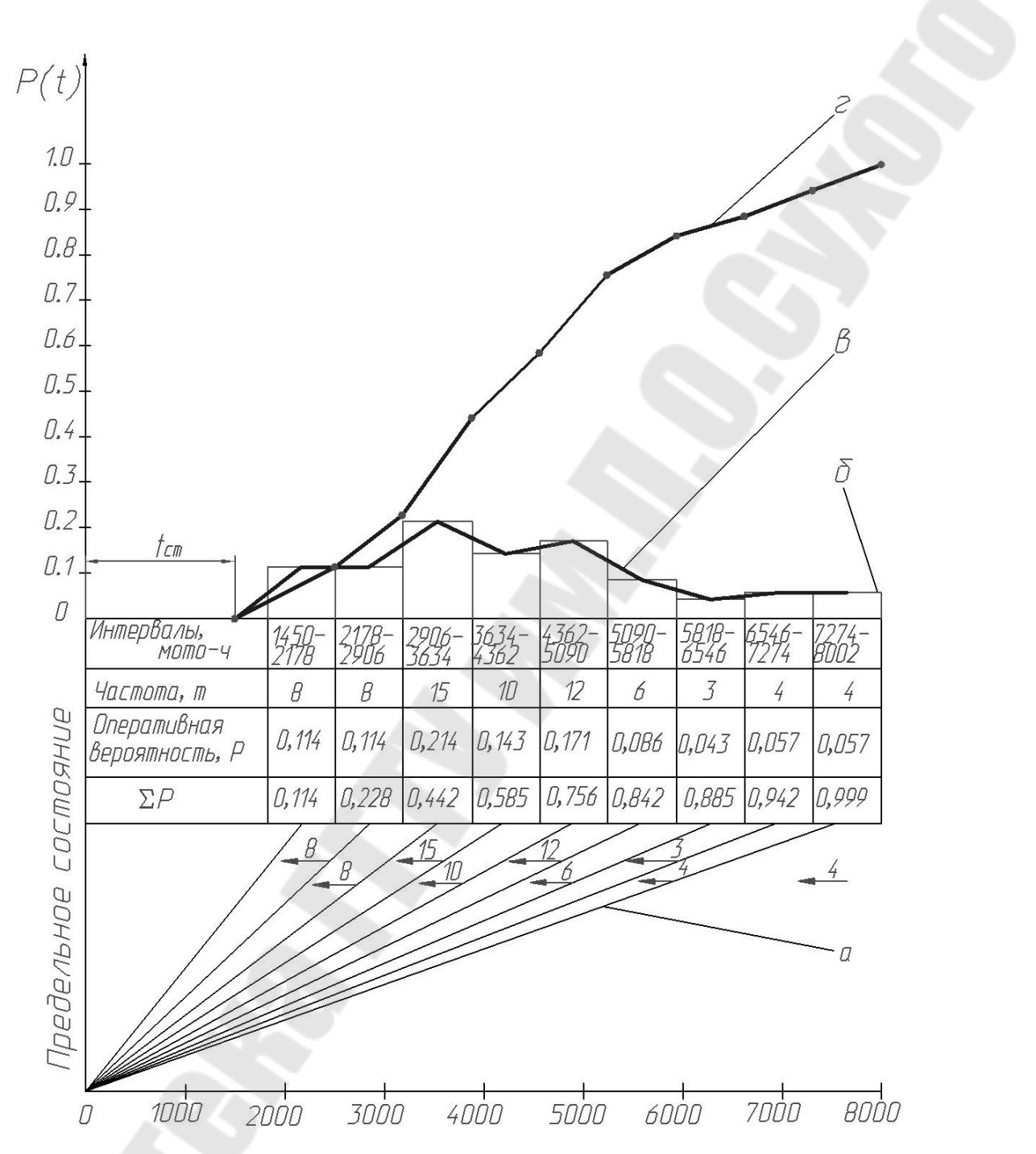

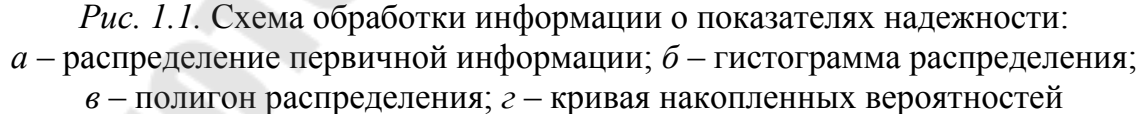

5. Определим значение коэффициента вариации:

$$
V = \frac{\sigma}{\bar{t} - t_{\text{cm}}},
$$

где  $\bar{t}$  = 4144 мото-ч;  $\sigma$  = 1612 мото-ч;  $t_{cm}$  = 1086.

$$
v = \frac{1612}{4144 - 1086} = 0,527.
$$

6. Определяем параметры закона распределения Вейбулла.

6.1. По коэффициенту вариации из таблицы П.1.2 выбираем коэффициенты:  $b = 2$ ;  $K_b = 0.886$ ;  $C_b = 0.463$ .

6.2. Параметр а находим по уравнению:

$$
a = \frac{\sigma}{C_b} = \frac{1612}{0,463} = 3482 \text{ moro-}4
$$

#### ПРАКТИЧЕСКАЯ РАБОТА № 2

#### Расчет показателей надежности при полной информации

#### Обшие свеления

При наличии полной информации расчет показателей надежности можно приводить как аналитическим, так и графическим методом на основе дифференциальной или интегральной функции выбранного теоретического закона распределения (закон нормального распределения ЗНР или закон распределения Вейбулла ЗРВ). К преимуществам графического метода расчета относится возможность наложения кривых этих функций соответственно на полигон и кривую накопленных опытных вероятностей, и на этой основе визуального определения наиболее совпадающего с опытной информацией теоретического закона распределения, которым и следует пользоваться при дальнейших расчетах показателей надежности.

Известно, что применительно к отказам дифференциальная и интегральная функция характеризует количество потерявших работоспособность машин или их элементов, или, что практически одно и то же, неремонтных обходимое количество воздействий (устранение эксплуатационных отказов и проведение ремонтов).

По дифференциальной функции  $f(t)$  удобно определять количество отказов и соответственно количество ремонтных воздействий в любом интервале наработок, а по интегральной функции - суммарное их количество от начала наблюдения за машинами до заданной наработки t.

При наличии статистического ряда (в случае закона нормального распределения) точки дифференциальной кривой определяют по уравнениям  $(2.1)$  и  $(2.2)$  и по таблице П.1.3.

$$
f(t_{ic}) = \frac{A}{\sigma} \cdot f_0 \cdot \left(\frac{t_{ic} - \bar{t}}{\sigma}\right);
$$
 (2.1)

$$
f_0(-t) = f_0(+t),
$$
\n(2.2)

где  $t_{ic}$  – среднее значение показателя надежности в заданном интервале А (или значение середины интервала статистического ряда);  $A$  величина заданного интервала значений показателя надежности (или величина интервала статистического ряда).

Значения интегральной функции  $F(t)$  определяют по уравнениям  $(2.3)$  и  $(2.4)$  и данным таблицы П.1.4.

$$
F(t_{i_{\rm B}}) = F_0 \left( \frac{t_{i_{\rm B}} - \bar{t}}{\sigma} \right),\tag{2.3}
$$

где  $t_{iR}$  – заданное значение показателя надежности (или верхняя граница і-го интервала статистического ряда).

Из уравнения (2.3) следует, что

$$
F_0(-t) = 1 - F_0(t). \tag{2.4}
$$

Результаты расчета позволяют заключить, что дифференциальная функция  $f(t_{ic})$  в *i*-м интервале статистического ряда равна разности интегральных функций в конце и начале этого же интервала:

$$
f(t_{i\text{c}}) = F(t_{i\text{B}}) - F(t_{i\text{H}}),
$$
\n(2.5)

где  $t_{i\text{c}}$ ,  $t_{i\text{b}}$  и  $t_{i\text{H}}$  – значения показателя надежности соответственно в середине, в конце и начале *і*-го интервала.

При законе распределения Вейбулла интегральную функцию  $F(t)$ определяют по таблице П.1.5. Вход в таблицу осуществляется по значению параметра b, указанному в верхней строке таблицы, и по величине отношения

$$
\frac{t_{iB}-t_{\text{CM}}}{a}
$$

где  $t_{cm}$  – смещение начала рассеивания;  $a$  – параметр Вейбулла.

#### Залание 1

Рассчитать показатели надежности при полной информации на основе обработки данных, взятых из первой практической работы по вариантам (табл. 1.3).

## **Исходные данные**

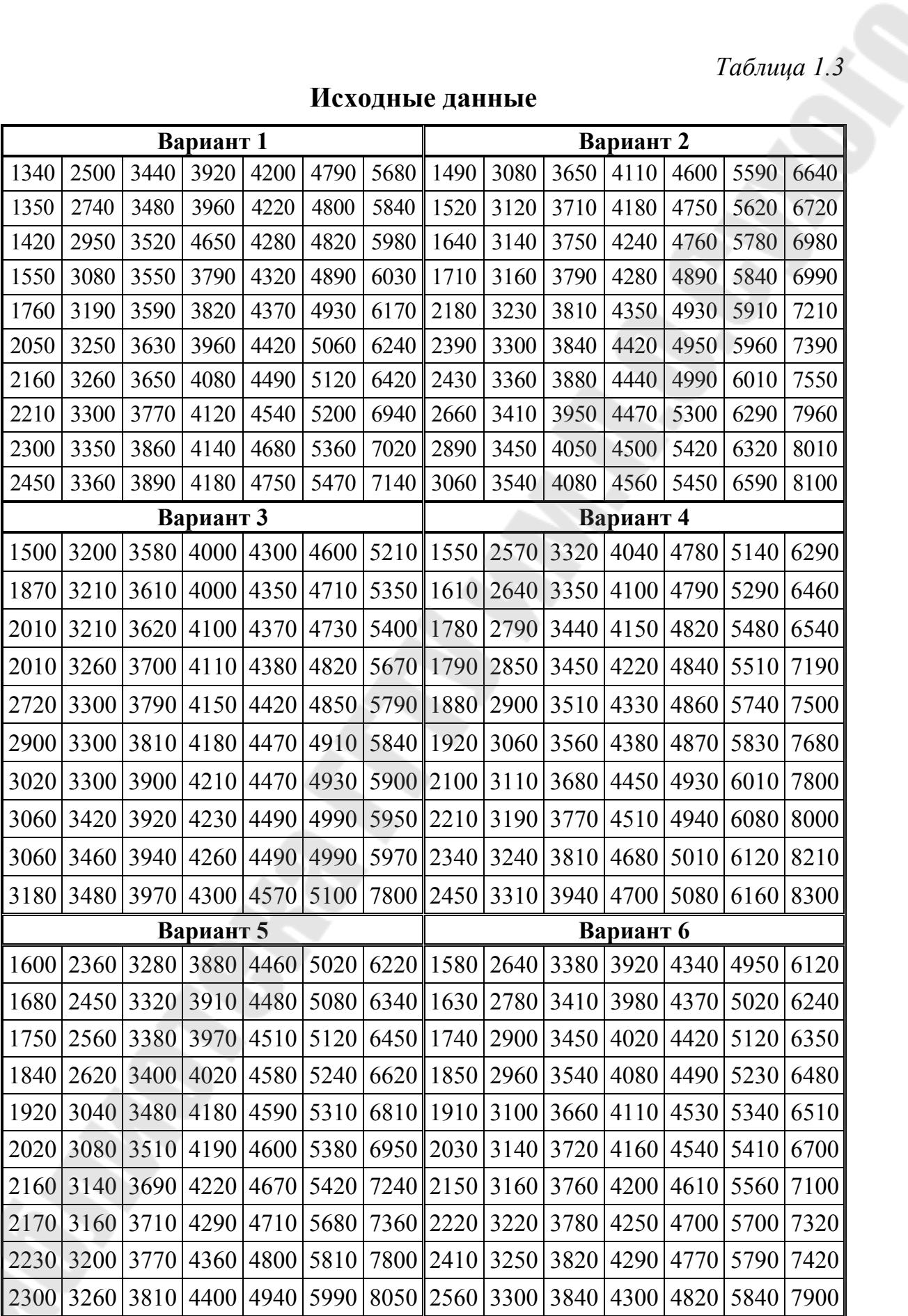

*Продолжение табл. 1.3* 

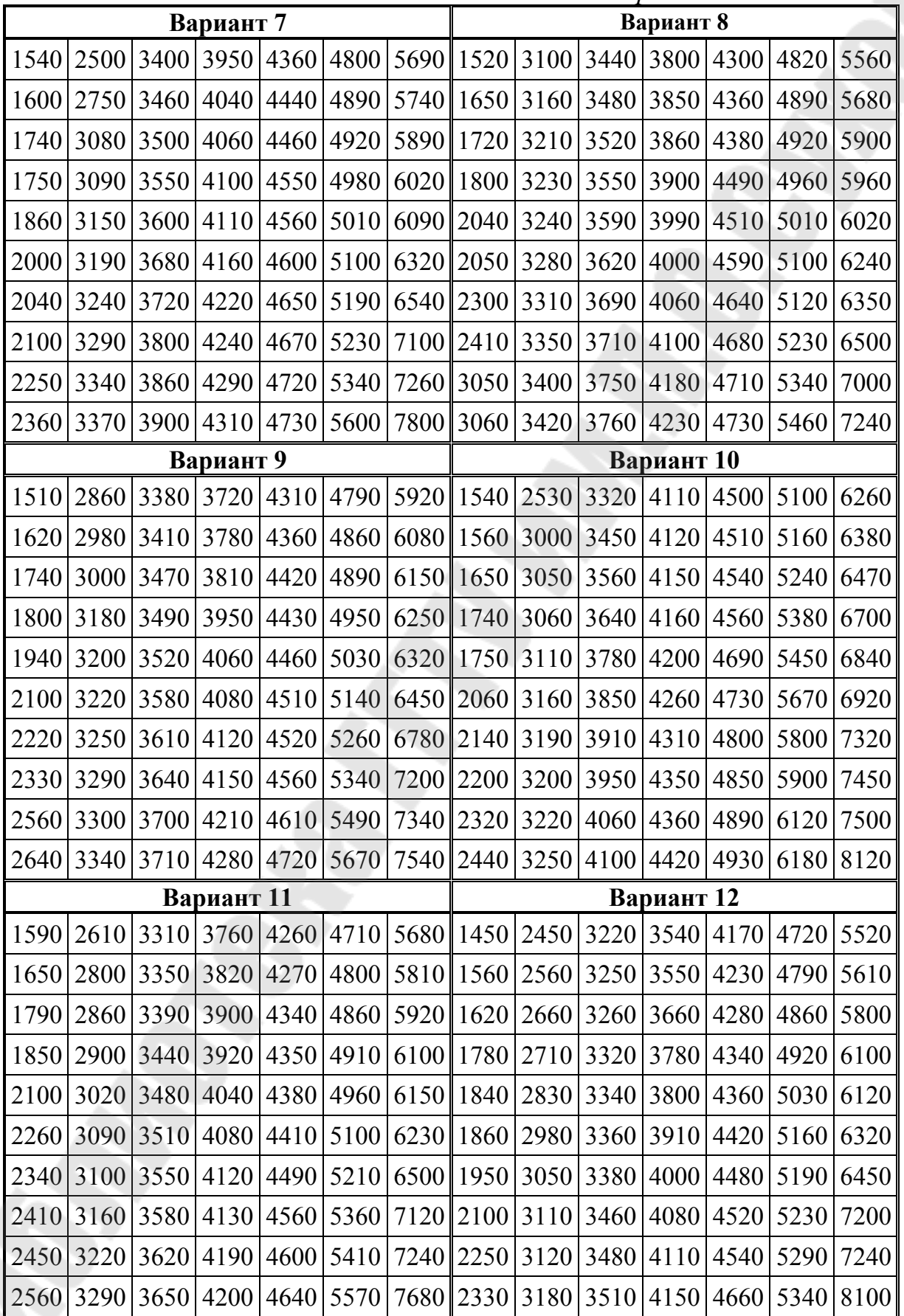

Окончание табл. 1.3

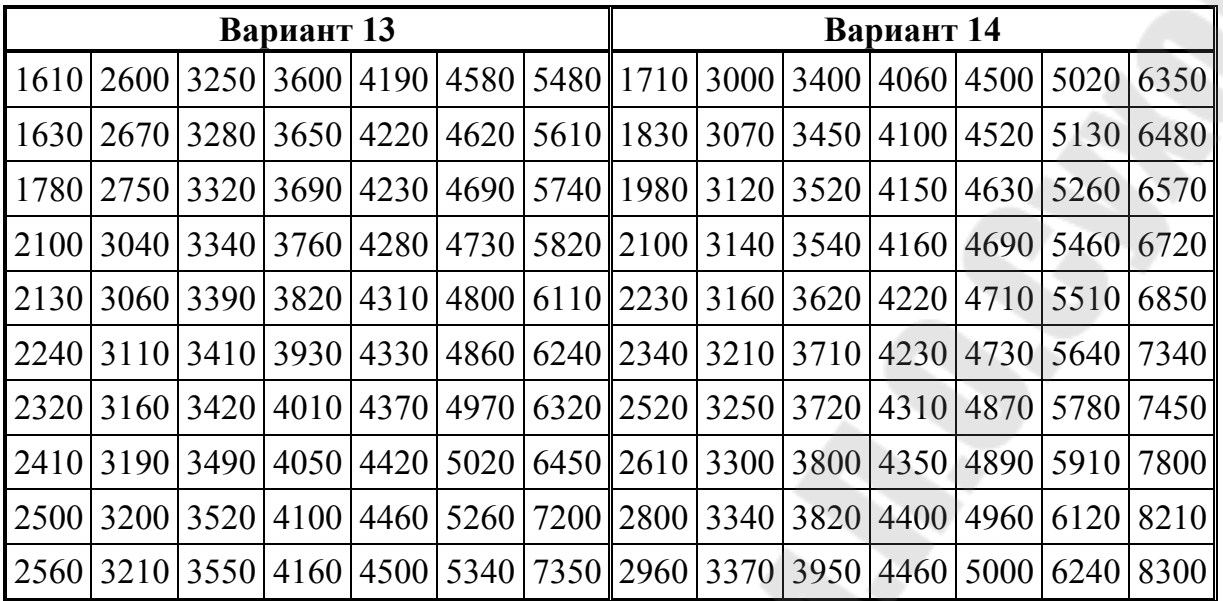

#### Пример выполнения задания 1

1. Определяем точки дифференциальной кривой по уравнениям  $(2.1)$  и  $(2.2)$  и по таблице П.1.3, используя данные первой практической работы ( $\bar{t}$  = 4144 мото-ч,  $\sigma$  = 1612 мото-ч).

1.1. Первый интервал (1450-2178)

- абсцисса - значение показателя надежности в середине первого интервала  $t_{1c} = 1814$  мото-ч;

- ордината – значение дифференциальной функции (2.1) и (2.2)

$$
f(t_{1c}) = \frac{728}{1612} \cdot f_0 \left( \frac{1814 - 4144}{1612} \right) = 0,452 \cdot f_0 \left( -1,44 \right) = 0,452 \cdot f_0 \left( 1,44 \right).
$$

По таблице П.1.3 находим  $f_0(1,44) = 0.14$ , тогда

 $f(t_{1c}) = 0,452 \cdot 0,14 = 0,063$ .

Следовательно, в первом интервале выйдет из строя (ресурсный отказ) и потребует ремонта 6,3 % двигателей.

1.2. Второй интервал (2178-2906)

- абсцисса  $t_{2c} = 2542$  мото-ч;

- ордината 
$$
f(t_{2c}) = \frac{728}{1612} \cdot f_0\left(\frac{2542 - 4144}{1612}\right) = 0,108
$$
, т. е. для

10,8 % двигателей в этом интервале наработок потребуется ремонт.

1.3. Третий интервал (2906-3634)

- абсцисса  $t_{3c} = 3270$  мото-ч;

- ордината 
$$
f(t_{3c}) = \frac{728}{1612} \cdot f_0\left(\frac{3270 - 4144}{1612}\right) = 0,16
$$
, т. е. для 16 %

двигателей в этом интервале наработок потребуется ремонт.

1.4. Четвертый интервал (3634–4362)

- абсцисса  $t_{4c} = 3998$  мото-ч;

- ордината 
$$
f(t_{4c}) = \frac{728}{1612} \cdot f_0 \left( \frac{3998 - 4144}{1612} \right) = 0,18
$$
, т. е. для 18 %

двигателей в этом интервале наработок потребуется ремонт.

1.5. Пятый интервал (4362–5090)

- абецисса  $t_{5c} = 4726$  мото-ч;

- ордината 
$$
f(t_{5c}) = \frac{728}{1612} \cdot f_0 \left( \frac{4726 - 4144}{1612} \right) = 0,167
$$
, т. е. для 16,7 %

двигателей в этом интервале наработок потребуется ремонт.

1.6. Шестой интервал (5090–5818)

- абсцисса  $t_{6c} = 5454$  мото-ч;

- ордината 
$$
f(t_{6c}) = \frac{728}{1612} \cdot f_0 \left( \frac{5454 - 4144}{1612} \right) = 0,13
$$
, т. е. для 13 %

двигателей в этом интервале наработок потребуется ремонт.

- 1.7. Седьмой интервал (5818–6546)
- абсцисса  $t_{7c} = 6182$  мото-ч;

- ордината 
$$
f(t_{7c}) = \frac{728}{1612} \cdot f_0 \left( \frac{6182 - 4144}{1612} \right) = 0.08
$$
, т. е. для 8 %

двигателей в этом интервале наработок потребуется ремонт.

1.8. Восьмой интервал (6546–7274)

- абсцисса  $t_{8c} = 6910$  мото-ч;

- ордината 
$$
f(t_{8c}) = \frac{728}{1612} \cdot f_0 \left( \frac{6910 - 4144}{1612} \right) = 0.04
$$
, т. е. для 4 %

двигателей в этом интервале наработок потребуется ремонт.

1.9. Девятый интервал (7274–8002)

- абсцисса  $t_{9c} = 7638$  мото-ч;

- ордината 
$$
f(t_{9c}) = \frac{728}{1612} \cdot f_0 \left( \frac{7638 - 4144}{1612} \right) = 0,018
$$
, т. е. для 1,8 %

двигателей в этом интервале наработок потребуется ремонт.

2. Определяем точки интегральной кривой по уравнениям (2.3) и (2.4) и по таблице П.1.4.

2.1. Первый интервал (0–2178)

- абсцисса 1-й точки интегральной кривой  $t_{1B} = 2178$  мото-ч;

– ордината  $F(t_{1B}) = F_0 \left( \frac{21/8 - 4144}{1.612} \right) = F_0 \left( -1, 22 \right) = 1 - F_0 \left( 1, 22 \right)$ 1612  $2178 - 4144$  $F(t_{1B}) = F_0 \left( \frac{2176}{1612} \right) = F_0(-1,22) = 1 - F_0$ ⎠  $\setminus$  $\mathsf{L}$ ⎝  $(2178 = F_0 \left[ \frac{2176}{1.612} + F_0(-1.22) \right] = 1 - F_0(1.22).$ 

По таблице П.1.4  $F_0(1,22) = 0,89$ .

$$
F(t_{1B}) = 1 - 0.89 = 0.11.
$$

Следовательно, в интервале наработок от 0 до 2178 мото-ч выйдет из строя около 11 % двигателей.

2.2. Второй интервал (0–2906)

- абсцисса  $t_{2B} = 2906$  мото-ч;

- ордината

$$
F(t_{2B}) = F_0 \left( \frac{2906 - 4144}{1612} \right) = F_0 \left( -0.768 \right) = 1 - F_0 \left( 0.768 \right) = 0.22
$$
, T. e. 22 % JBM-

гателей потребуется ремонт к наработке 2906 мото-ч.

2.3. Третий интервал (0–3634)

- абсцисса  $t_{3B} = 3634$  мото-ч;

- ордината

$$
F(t_{3B}) = F_0 \left( \frac{3634 - 4144}{1612} \right) = F_0 \left( -0.32 \right) = 1 - F_0 \left( 0.32 \right) = 0.37, \text{ T.e. } 37 \text{ % } \mu \text{B} \text{Hra-}
$$

телей потребуется ремонт к наработке 3634мото-ч.

2.4. Четвертый интервал (0–4362)

- абсцисса  $t_{4B} = 4362$  мото-ч;

- ордината 
$$
F(t_{4B}) = F_0 \left( \frac{4362 - 4144}{1612} \right) = F_0 (0, 13) = 0,55
$$
, т. е. 55 % дви-

гателей потребуется ремонт к наработке 4362 мото-ч.

2.5. Пятый интервал (0–5090)

– абсцисса  $t_{5B} = 5090$  мото-ч;

- ордината 
$$
F(t_{5B}) = F_0 \left( \frac{5090 - 4144}{1612} \right) = F_0 (0, 59) = 0, 72
$$
, т. е. 72 % дви-

гателей потребуется ремонт к наработке 5090 мото-ч.

2.6. Шестой интервал (0–5818)

- абсцисса  $t_{6B} = 5818$  мото-ч;

- ордината 
$$
F(t_{6B}) = F_0 \left( \frac{5818 - 4144}{1612} \right) = F_0(1,04) = 0,85
$$
, т. е. 85 % дви-

гателей потребуется ремонт к наработке 5818 мото-ч.

- 2.7. Седьмой интервал (0–6546)
- абсцисса  $t_{7B} = 6546$  мото-ч;

– ордината  $F(t_{7_B}) = F_0 \left( \frac{6346 - 4144}{1642} \right) = F_0(1,49) = 0.93$ 1612  $6546 - 4144$  $F_{0} = F_{0} \left( \frac{0.0346}{1.612} + 1.447 \right) = F_{0}(1.49) =$ ⎠  $\setminus$  $\mathsf I$ ⎝  $(6546 F(t_{7_B}) = F_0 \frac{0.940 - 4144}{1.612} = F_0(1.49) = 0.93$ , T. e. 93 % дви-

гателей потребуется ремонт к наработке 6456 мото-ч.

2.8. Восьмой интервал (0–7274)

- абсцисса  $t_{8B} = 7274$  мото-ч;

- ордината 
$$
F(t_{8B}) = F_0 \left( \frac{7274 - 4144}{1612} \right) = F_0(1,94) = 0.97
$$
, т. е. 97 % дви-

гателей потребуется ремонт к наработке 7274 мото-ч.

2.9. Девятый интервал (0–8002)

- абсцисса  $t_{9B} = 8002$  мото-ч;

- ордината 
$$
F(t_{9B}) = F_0 \left( \frac{8002 - 4144}{1612} \right) = F_0(2,39) = 0,99
$$
, т. е. 99 % дви-

гателей потребуется ремонт к наработке 8002 мото-ч.

3. Определим число вышедших из строя двигателей в каждом интервале наработок, если для выравнивания опытной информации используется закон распределения Вейбулла (*V* = 0,527 ; *b* = 2; *a* = 3482 мото-ч; *t*см = 1086 мото-ч).

3.1. Для конца первого интервала статистического ряда:

$$
\frac{t_{1B} - t_{cm}}{a} = \frac{2178 - 1086}{3482} = 0.3.
$$

По таблице П.1.5  $F(t_{1B}) = 0.09$ , т. е. для 9 % двигателей потребуется ремонт в интервале наработок от 0 до 2178 мото-ч.

3.2. Для конца второго интервала статистического ряда:

$$
\frac{t_{2B} - t_{CM}}{a} = \frac{2906 - 1086}{3482} = 0.5.
$$

По таблице П.1.5  $F(t_{2B}) = 0.22$  или для 22 % двигателей потребуется ремонт в интервале наработок от 0 до 2906 мото-ч.

3.3. Для конца третьего интервала статистического ряда:

0,7 3482  $\frac{3B}{3B} - t_{\text{CM}} = \frac{3634 - 1086}{2483} =$ − = − *a*  $t_{3B} - t$ .  $F(t_{3B}) = 0.39$  или для 39 % двигателей потребуется ремонт в интервале наработок от 0 до 3634 мото-ч.

3.4. Для конца четвертого интервала статистического ряда:

9,0 3482  $\frac{4B - t_{\text{CM}}}{2} = \frac{4362 - 1086}{2482} =$ − = − *a*  $t_{4B} - t$ .  $F(t_{4B}) = 0,56$  или для 56 % двигателей потребуется ремонт в интервале наработок от 0 до 4362 мото-ч.

3.5. Для конца пятого интервала статистического ряда:

1,1 3482  $\frac{5B - t_{\text{CM}}}{2} = \frac{5090 - 1086}{2482} =$ − = − *a*  $t_{5B} - t$ .  $F(t_{5B}) = 0.7$  или для 70 % двигателей потребуется ремонт в интервале наработок от 0 до 5090 мото-ч.

3.6. Для конца шестого интервала статистического ряда:

4,1 3482  $\frac{6B}{6B} - t_{\text{CM}} = \frac{5818 - 1086}{3.188} =$ − = − *a*  $t_{6B} - t$ .  $F(t_{6B}) = 0,86$  или для 86 % двигателей потребуется ремонт в интервале наработок от 0 до 5818 мото-ч.

3.7. Для конца седьмого интервала статистического ряда:

6,1 3482  $\frac{7B}{1} - t_{\text{CM}} = \frac{6546 - 1086}{3.188} =$ − = − *a*  $t_{7_B} - t$ .  $F(t_{7B}) = 0.94$  или для 94 % двигателей потребуется ремонт в интервале наработок от 0 до 6546 мото-ч.

3.8. Для конца восьмого интервала статистического ряда:

8,1 3482  $\frac{8B}{8} - t_{\text{CM}} = \frac{7274 - 1086}{3.188} =$ − = − *a*  $t_{8B} - t$  $F(t_{8B}) = 0.97$  или для 97 % двигателей потребуется ремонт в интервале наработок от 0 до 7274 мото-ч.

3.9. Для конца девятого интервала статистического ряда:

 $2,0$ 3482  $\frac{9_B - t_{\text{CM}}}{2} = \frac{8002 - 1086}{2482} =$ − = − *a*  $t_{9_B} - t$  $F(t_{9B}) = 0.98$  или для 98 % двигателей потребуется ремонт в интервале наработок от 0 до 8002 мото-ч.

4. Пользуясь уравнением (2.5), определим значение дифференциальной функции для ЗРВ  $f(t_{ic})$ .

4.1. Первый интервал (1450–2178)  $f(t_{1c}) = 0.09 - 0.0 = 0.09$ , т. е. 9 % двигателей потребуется ремонт в интервале наработок от 1450 до 2178 мото-ч.

4.2. Второй интервал (2178–2906)  $f(t_{2c}) = 0,22 - 0,09 = 0,13$ , т. е. для 13 % двигателей потребуется ремонт в интервале наработок от 2178 до 2906 мото-ч.

4.3. Третий интервал (2906–3634)  $f(t_{3c}) = 0.39 - 0.22 = 0.17$ , т. е. для 17 % двигателей потребуется ремонт в интервале наработок от 2906 до 3634 мото-ч.

4.4. Четвертый интервал (3634—4362)  $f(t_{4c}) = 0.56 - 0.39 = 0.17$ , т. е. 17 % двигателей потребуется ремонт в интервале наработок от 3634 до 4362 мото-ч.

4.5. Пятый интервал (4362–5090)  $f(t_{5c}) = 0.7 - 0.56 = 0.14$ , т. е. для 14 % двигателей потребуется ремонт в интервале наработок от 4362 до 5090 мото-ч.

4.6. Шестой интервал (5090-5818)  $f(t_{6c}) = 0.86 - 0.7 = 0.16$ , т. е. для 16 % двигателей потребуется ремонт в интервале наработок от 5090 до 5818 мото-ч.

4.7. Седьмой интервал (5818–6546)  $f(t_{7c}) = 0.94 - 0.86 = 0.08$ , т. е. 8 % двигателей потребуется ремонт в интервале наработок от 5818 до 6546мото-ч.

4.8. Восьмой интервал (6546–7274)  $f(t_{8c}) = 0.97 - 0.94 = 0.03$ , т. е. для 3 % двигателей потребуется ремонт в интервале наработок от 6546 до 7274 мото-ч.

4.9. Девятый интервал (7274–8002)  $f(t_{9c}) = 0.98 - 0.97 = 0.01$ , т. е. для 1 % двигателей потребуется ремонт в интервале наработок от 7274 до 8002 мото-ч.

5. Результаты расчета интегральных и дифференциальных функций ЗНР и ЗРВ приведены в таблице 2.1.

*Таблица 2.1* 

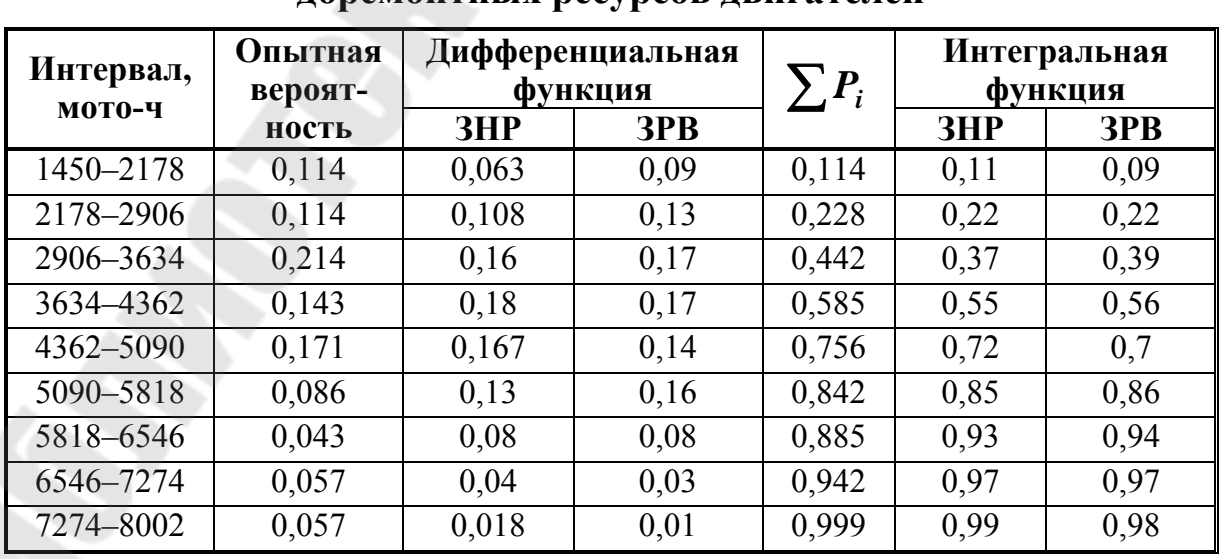

#### **Сводная таблица опытных и теоретических распределений доремонтных ресурсов двигателей**

6. По данным таблицы 2.1 строим кривые дифференциальной  $f(t)$ и интегральной  $F(t)$  функций ЗНР и ЗРВ, наложенные на полигон (рис. 2.1) и кривую накопленных опытных вероятностей (рис. 2.2).

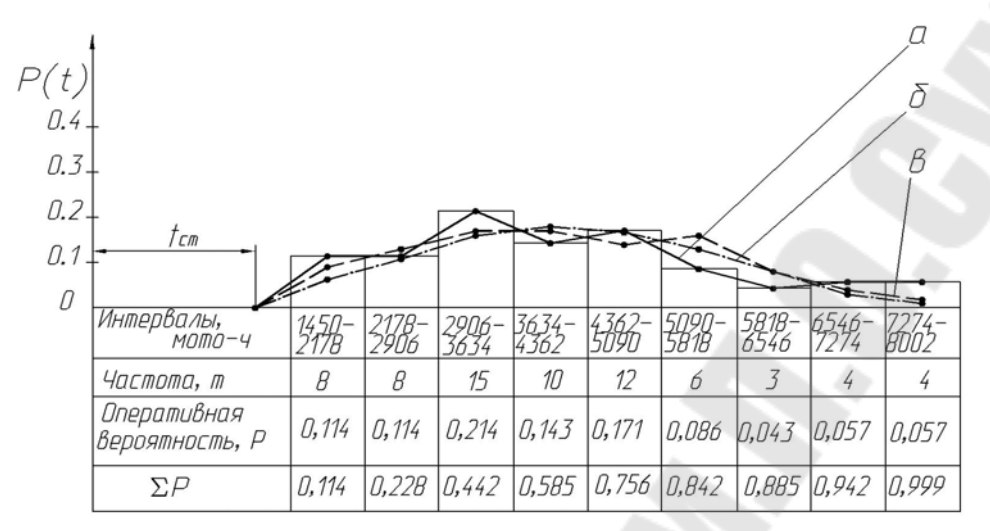

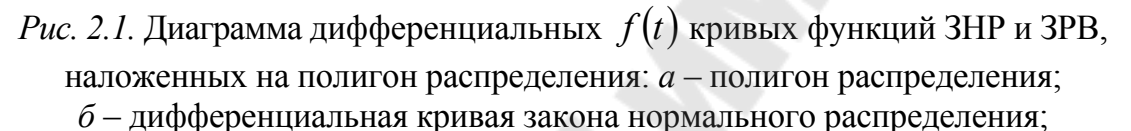

*в* – дифференциальная кривая закона распределения Вейбулла

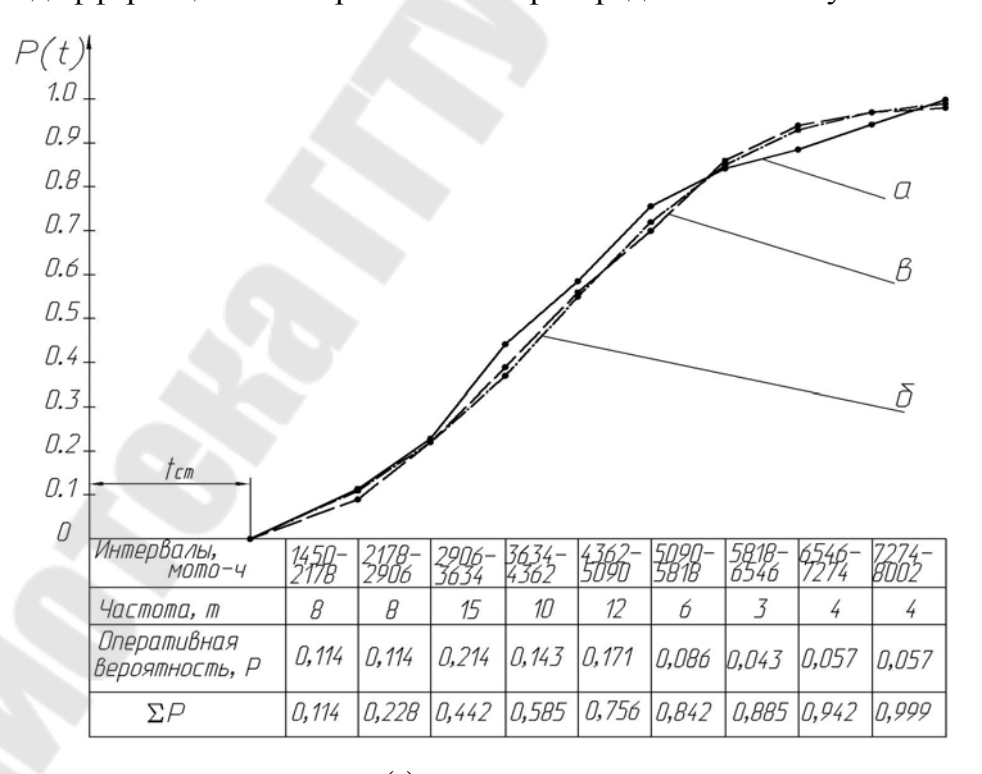

*Рис. 2.2.* Диаграмма интегральных  $F(t)$  кривых функций ЗНР и ЗРВ, наложенных на кривую накопленных опытных вероятностей: *а* – кривая накопленных опытных вероятностей; *б* – интегральная кривая закона нормального распределения; *в* – интегральная кривая закона распределения Вейбулла

7. Анализ данных таблицы 2.1 и графиков (рис. 2.1 и 2.2) позволяет сделать рекомендации, имеющие практическое значение:

• Опытная информация отклоняется от теоретических функций и нуждается в выравнивании при помощи теоретического закона распределения.

• В интервале значений коэффициента вариации от 0,3 до 0,5 функции закона нормального распределения и закона распределения Вейбулла незначительно отличаются одна от другой, поэтому визуально трудно выбрать закон распределения для выравнивания опытной информации. В таких случаях рекомендуется выбирать теоретический закон распределения по критерию согласия.

• Интегральную кривую закона нормального распределения при достаточной повторности информации  $N$  можно построить по десяти точкам.

#### ПРАКТИЧЕСКАЯ РАБОТА № 3

#### Определение вероятности появления случайной величины

#### Обшие сведения

Опытная вероятность появления случайного события А определяется по формуле

$$
P(A) = \frac{m}{N},\tag{3.1}
$$

где  $P(A)$  – опытная вероятность появления случайного события A;  $m$  – опытное число благоприятных случаев появления случайного события А; N - общее количество опытов или повторностей информации, или число наблюдаемых машин.

#### Закон сложения вероятностей независимых событий

В том случае, если интересующее событие А объединяет группу или сумму событий  $A_1$ ,  $A_2$ ,  $A_3$  и т. д., то вероятность появления этого события A или вероятность суммы событий  $A_1 + A_2 + A_3$  и т. д. равно сумме вероятностей этих событий

$$
P(A_1 + A_2 + A_3) = P(A_1) + P(A_2) + P(A_3).
$$
 (3.2)

#### Закон умножения вероятностей независимых событий

Вероятность совместного проявления двух и более независимых событий А, Б и т. д. в полной группе событий равно произведению вероятностей этих событий

$$
P(A, B) = P(A) \cdot P(B). \tag{3.3}
$$

#### **Закон умножения вероятностей зависимых событий**

Вероятность совместного появления двух и более зависимых событий *А*, *Б* и т. д. в полной группе событий равна произведению вероятности появления первого события на условную вероятность второго события:

$$
P(A, B) = P(A) \cdot P(B|A). \tag{3.4}
$$

#### **Задание 1**

Были проведены испытания *N* тракторов. При этом установлено, что у *m*<sup>1</sup> тракторов эксплуатационные отказы появились в интервале наработок  $A_1 = 100...200$  мотто-ч, у  $m_2$  – в интервале  $A_2 = 200...300$  мото-ч, у  $m_3$  – в интервале  $A_3 = 300...400$  мото-ч, у  $m_4$  – в интервале  $A_4 = 400...500$  мото-ч и, наконец, у  $m_5$  – в интервале  $A_5 = 500...600$  *MOTO-4*.

Требуется определить, чему равна опытная вероятность появления эксплуатационного отказа в каждом интервале наработки трактора. Варианты задания представлены в таблице 3.1.

*Таблица 3.1* 

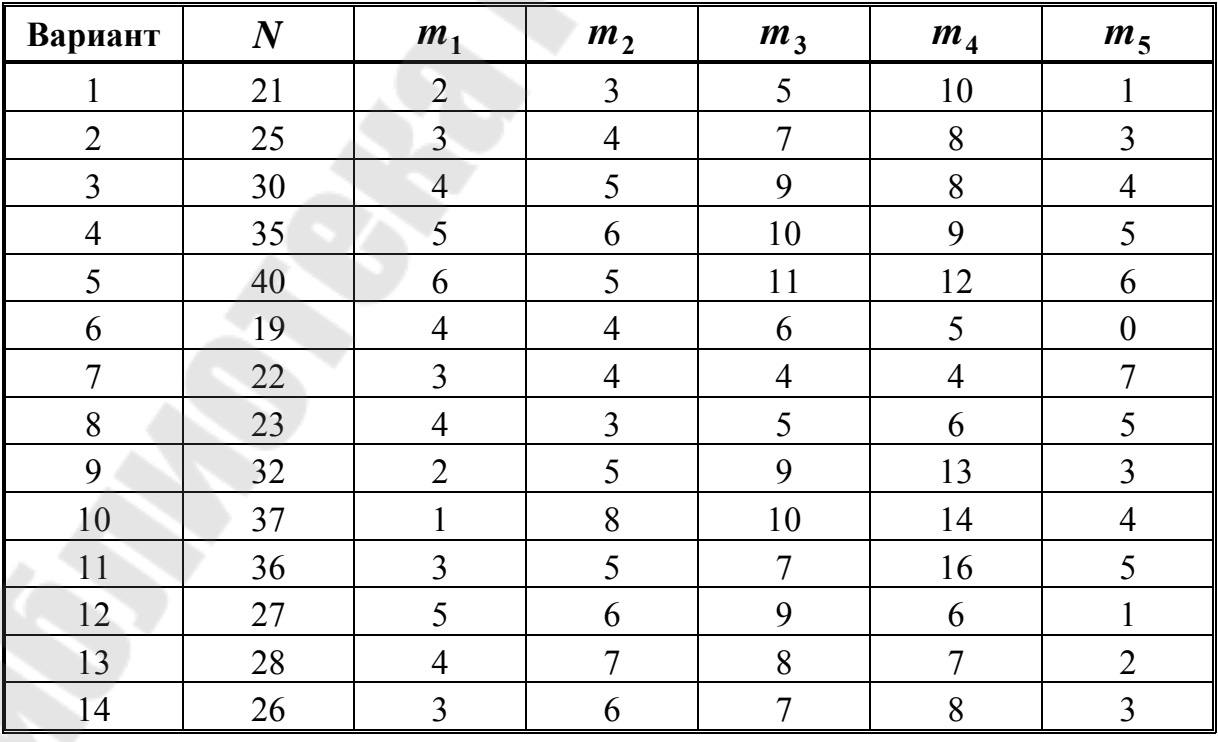

#### **Исходные данные**

*Пример выполнения задания 1* 

Исходные данные:

 $N = 20$  шт.;  $m_1 = 3$  шт.;  $m_2 = 5$  шт.;  $m_3 = 7$  шт.;  $m_4 = 3$  шт.;  $m_5 = 2$  IIIT.

*Решение*

Пользуясь формулой (3.1), определим вероятность появления эксплуатационного отказа в каждом интервале наработок тракторов:

$$
P(A_1) = \frac{3}{20} = 0,15 \text{ min } 15\%; \quad P(A_2) = \frac{5}{20} = 0,25 \text{ min } 25\%;
$$
  

$$
P(A_3) = \frac{7}{20} = 0,35 \text{ min } 35\%; \quad P(A_4) = \frac{3}{20} = 0,15 \text{ min } 15\%;
$$
  

$$
P(A_5) = \frac{2}{20} = 0,1 \text{ min } 10\%.
$$

#### **Задание 2**

Требуется определить, какой процент тракторов в условиях предыдущего задания (табл. 3.1) будет иметь отказы в интервале их средней наработки от 200 до 500 мото-ч.

*Пример выполнения задания 2*  Исходные данные:  $N = 20$  шт.;  $m_2 = 5$  шт.;  $m_3 = 7$  шт.;  $m_4 = 3$  шт. *Решение*

Событие *А* – количество отказов тракторов в интервале наработок от 200 до 500 моточасов определяет три события:

 $A_2$  – количество отказов в интервале от 200 до 300 мото-ч;

 $A_3$  – количество отказов в интервале от 300 до 400 мото-ч;

 $A_4$  – количество отказов в интервале от 400 до 500 мото-ч.

Следовательно, ожидаемое количество отказов в интервале параметров от 200 до 500 мото-ч определим по закону сложения вероятностей независимых событий (3.2)

$$
P(A) = P(A_2) + P(A_3) + P(A_4) = \frac{5}{20} + \frac{7}{20} + \frac{3}{20} = 0.75.
$$

То есть 75 % тракторов будут иметь отказы в интервале их наработки от 200 до 500 мото-ч.

#### Задание 3

В двух колхозах работают по  $N$  тракторов одной марки, эксплуатационные отказы которых распределены по закону, приведенному в задании 1. Необходимо определить вероятности совместного проявления отказа у трактора А из первого колхоза и у трактора Б из второго колхоза в интервале их наработок  $A_3 = 300...400$  мото-ч.

Пример выполнения задания 3 Исходные данные:  $N = 20$  IIIT.;  $m_3 = 7$  IIIT.

#### Решение

Эти два события не связаны между собой, так как вероятность появления одного из них не зависит от того, произошло или не произошло второе событие. Поэтому применяется уравнение (3.3)

$$
P(A(A_3); B(A_3)) = P(A(A_3)) \cdot P(B(A_3)) = \frac{7}{20} \cdot \frac{7}{20} = 0,1225
$$

#### Залание 4

По данным таблицы 3.1 определить вероятность совместного появления отказов у тракторов А и Б, работающих в одном колхозе, при их средней наработке  $A_3 = 300...400$  мото-ч.

Пример выполнения задания 4 Исходные данные:  $N = 20$  IIIT.;  $m_3 = 7$  IIIT.

#### Решение

Эти два события связаны между собой, так как вероятность появления одного из них зависит от того, произошло или нет второе событие (появление отказа у трактора Б). Поэтому вероятность появления одного из них зависит от того, произошло или нет второе событие (появление отказа у трактора Б). Поэтому вероятность совместного появления отказов у тракторов А и Б определяется по закону умножения вероятностей зависимых событий (3.4)

$$
P(A(A_3); B(A_3)) = P(A) \cdot P(B|A) = \frac{7}{20} \cdot \frac{6}{19} = 0,112.
$$

#### **Задание 5**

Из условий таблицы 3.1 определить полную группу событий всех возможных вариантов совместного появления отказов у тракторов А и Б, работающих в разных колхозах и при их разных наработках.

*Пример выполнения задания 5*

Исходные данные:

 $N = 20$  шт.;  $m_1 = 3$  шт.;  $m_2 = 5$  шт.;  $m_3 = 7$  шт.;  $m_4 = 3$  шт.;  $m_5 = 2$  IIIT.

#### *Решение*

1. Определим количество событий в полной группе: трактор А отказал в интервале наработок  $A_1 = 100...200$  мото-ч, а трактор Б соответственно  $A_1 = 100...200$ ,  $A_2 = 200...300$ ,  $A_3 = 300...400$ ,  $A_4 = 400...500$  и  $A_5 = 500...600$  мото-ч, всего 5 событий. Аналогично по 5 событий произойдет при отказе трактора А в интервале  $A_2 = 200...300$ ,  $A_3 = 300...400$ ,  $A_4 = 400...500$  *M*  $A_5 = 500...600$  *MOTO-4*. Таким образом, полная группа событий состоит из 25 отдельных событий.

2. Определим вероятность всех событий в полной группе (события несвязанные):

$$
\sum_{1}^{25} P(A,B) = \frac{3}{20} \cdot \frac{3}{20} + \frac{3}{20} \cdot \frac{5}{20} + \frac{3}{20} \cdot \frac{7}{20} + \frac{3}{20} \cdot \frac{3}{20} + \frac{3}{20} \cdot \frac{2}{20} + \frac{5}{20} \cdot \frac{3}{20} + \frac{5}{20} \times \frac{3}{20} + \frac{5}{20} \cdot \frac{7}{20} + \frac{5}{20} \cdot \frac{3}{20} + \frac{5}{20} \cdot \frac{2}{20} + \frac{7}{20} \cdot \frac{3}{20} + \frac{7}{20} \cdot \frac{3}{20} + \frac{7}{20} \cdot \frac{5}{20} + \frac{7}{20} \cdot \frac{7}{20} + \frac{7}{20} \cdot \frac{3}{20} + \frac{7}{20} \cdot \frac{2}{20} + \frac{3}{20} \cdot \frac{3}{20} + \frac{3}{20} \cdot \frac{7}{20} + \frac{3}{20} \cdot \frac{3}{20} + \frac{2}{20} \cdot \frac{3}{20} + \frac{2}{20} \cdot \frac{5}{20} + \frac{2}{20} \cdot \frac{7}{20} + \frac{2}{20} \cdot \frac{3}{20} + \frac{2}{20} \cdot \frac{2}{20} + \frac{2}{20} \cdot \frac{2}{20} = 1.
$$

#### **Задание 6**

Для условий задания 1 (табл. 3.1) (*N* тракторов работают в одном хозяйстве) определить полную группу событий всех возможных вариантов совместного появления отказов у тракторов А и Б при всех возможных вариантах их наработок.

*Пример выполнения задания 6*  Исходные данные:  $N = 20$  шт.;  $m_1 = 3$  шт.;  $m_2 = 5$  шт.;  $m_3 = 7$  шт.;  $m_4 = 3$  шт.;  $m_5 = 2$  шт.

#### *Решение*

1. Определим количество событий в полной группе рассуждая так же, как в предыдущем задании, определяем, что число событий полной группы равно 25.

2. Определим вероятность всех событий в полной группе (события связанные):

.1  $(A, B)$   $+\frac{2}{20}+\frac{2}{20}+\frac{2}{20}+\frac{2}{20}+\frac{2}{20}+\frac{2}{20}+\frac{2}{20}+\frac{1}{20}=\frac{1}{20}$ + ⋅ + ⋅ + ⋅ + ⋅ + ⋅ + ⋅ +  $x - 1$ ,  $y - 1$ ,  $z - 1$ ,  $z - 1$ ,  $z - 1$ ,  $z - 1$ ,  $z - 1$ ,  $z - 1$ ,  $z - 1$ ,  $z - 1$ ,  $z - 1$ ,  $z - 1$ ,  $z - 1$ ,  $z - 1$ ,  $z - 1$ ,  $z - 1$ ,  $z - 1$ ,  $z - 1$ ,  $z - 1$ ,  $z - 1$ ,  $z - 1$ ,  $z - 1$ ,  $z - 1$ ,  $z - 1$ ,  $z - 1$ ,  $z - 1$ ,  $z - 1$ ,  $z - 1$  $\sum P(A, B) = \frac{3}{20} \cdot \frac{2}{10} + \frac{3}{20} \cdot \frac{3}{10} + \frac{3}{20} \cdot \frac{7}{10} + \frac{3}{20} \cdot \frac{3}{10} + \frac{3}{20} \cdot \frac{2}{10} + \frac{3}{20} \cdot \frac{4}{10} + \frac{3}{20} \times$ 

#### **Задание 7**

На складе готовой продукции ремонтного предприятия имеется  $N$  двигателей, из которых  $m_1$  отремонтированных и  $m_2$  новых (из обменного фонда) (табл. 3.2). Заказчик получает со склада 2 двигателя. В этом случае полную группу событий образуют следующие четыре события:

1) оба двигателя новые;

2) оба двигателя отремонтированные;

3) первый двигатель отремонтированный, второй – новый;

4) первый двигатель новый, второй – отремонтированный.

Требуется определить:

а) вероятность того, что оба двигателя окажутся новыми;

б) вероятность того, что хотя бы один двигатель из двух окажется новым.

События связанные.

*Таблица 3.2* 

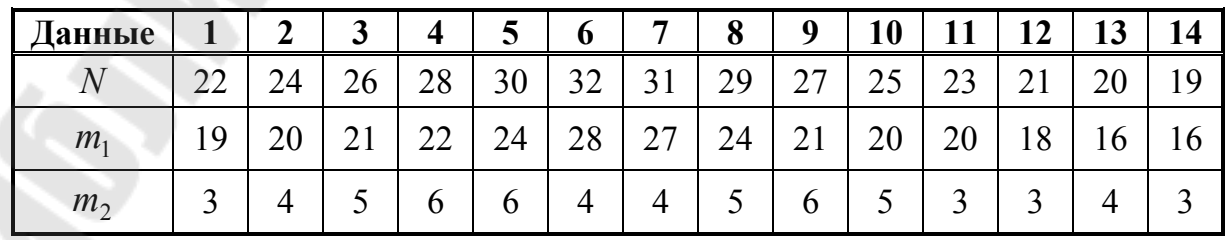

**Исходные данные по вариантам**

Пример выполнения задания 7 Исходные данные  $N = 25$  IIIT.;  $m_1 = 20$  IIIT.;  $m_2 = 5$  IIIT.

#### Решение

Для решения воспользуемся уравнением связанных событий

$$
P(\mathcal{A}_{\mathrm{H}}, \mathcal{A}_{\mathrm{H}}) = P(\mathcal{A}_{\mathrm{H}}) \cdot P(\mathcal{A}_{\mathrm{H}} | \mathcal{A}_{\mathrm{H}}) = \frac{5}{25} \cdot \frac{4}{24} = 0.0333.
$$

Условиям задачи соответствует 1, 3 и 4-е события. Вероятность появления каждого события определяется по закону умножения зависимых событий, а вероятность получения хотя бы одного нового двигателя по закону сложения вероятностей трех этих событий

$$
P(\Pi_{\rm H} \text{ is } 2\Pi) = P(\Pi_{\rm H}, \Pi_{\rm H}) + P(\Pi_{\rm p}, \Pi_{\rm H}) + P(\Pi_{\rm H}, \Pi_{\rm p}) = P(\Pi_{\rm H}) \cdot P(\Pi_{\rm H} | \Pi_{\rm H}) +
$$
  
+  $P(\Pi_{\rm p}) \cdot P(\Pi_{\rm H} | \Pi_{\rm p}) + P(\Pi_{\rm H}) \cdot P(\Pi_{\rm p} | \Pi_{\rm H}) = \frac{5}{25} \cdot \frac{4}{24} + \frac{20}{25} \cdot \frac{5}{24} + \frac{5}{25} \cdot \frac{20}{24} =$   
=  $\frac{220}{600} = 0.367.$ 

Решение этого задания может быть упрощено применением противоположных событий. В данном случае противоположным событием является получение двух отремонтированных двигателей. Вероятность такого события определяется по уравнению

$$
P(\Pi_{\rm p}, \Pi_{\rm p}) = P(\Pi_{\rm p}) \cdot P(\Pi_{\rm p} | \Pi_{\rm p}) = \frac{20}{25} \cdot \frac{19}{24} = \frac{380}{600} \approx 0.63
$$

Вероятность получения хотя бы одного нового двигателя из двух определяется по уравнению

$$
P(\Pi_{\rm H} \text{ u3 2H}) = 1 - P(\Pi_{\rm p}, \Pi_{\rm p}) = 1 - 0.63 = 0.37.
$$

Правильность решения этого примера может быть проверена по сумме вероятностей полной группы событий, которая должна быть равна единице:

$$
P = \frac{220}{600} + \frac{380}{600} = \frac{380}{380} = 1.
$$

#### ПРАКТИЧЕСКАЯ РАБОТА №4

#### Определение количественных характеристик надежности по статистическим данным об отказах изделий

#### Общие сведения

Вероятность безотказной работы - это вероятность того, что в пределах заданной наработки отказ объекта не возникнет.

Вероятность безотказной работы может применяться как количественный показатель надежности для восстанавливаемых и невосстанавливаемых объектов.

Вероятность безотказной работы  $P(t)$  представляет собой безусловную вероятность того, что в интервале от 0 до  $t$  не наступит отказ, т. е. вероятность того, что отказ наступит в интервале от  $t$  до  $\infty$ .

Вероятность безотказной работы по статистическим данным об отказах оценивается выражением:

$$
\widehat{P}(t) = \frac{N_0 - n(t)}{N_0} = 1 - \frac{n(t)}{N_0},
$$
\n(4.1)

где  $\hat{P}(t)$  – статистическая оценка вероятности безотказной работы;  $N_0$  – число объектов в начале испытания;  $n(t)$  – число отказавших объектов за время t.

Вероятность отказа - это вероятность того, что при определенных условиях эксплуатации в заданном интервале времени или в пределах заданной наработки возникнет хотя бы один отказ.

 $Q(t)=1-P(t)$ .

Для статистического определения

$$
\hat{Q}(t) = 1 - \hat{P}(t) = 1 - \frac{N_0 - n(t)}{N_0} = \frac{n(t)}{N_0}.
$$
\n(4.2)

Интенсивность отказов - это условная плотность вероятности возникновения отказа невосстанавливаемого объекта, определяемая для рассматриваемого момента времени при условии, что до этого момента отказ не возник.

Интенсивность отказов определяется по приближенной статистической формуле как отношение числа отказавших изделий в единицу времени к среднему числу изделий, работоспособных в данный момент времени

$$
\widehat{\lambda}(t) = \frac{n(\Delta t)}{\Delta t \cdot N_{\rm cp}(t)},
$$
\n(4.3)

где  $n(\Delta t)$  – число объектов отказавших за время  $\Delta t$ ;  $N_{cp}$  – среднее число изделий, работоспособных в данный момент времени.

#### **Задание 1**

На испытания представлена опытная партия зерноуборочных комбайнов *N*<sup>0</sup> . За время *t* нормативной работы отказало *n* комбайнов. Определить вероятность безотказной работы и вероятность отказа комбайнов в течение времени *t* (табл. 4.1).

*Таблица 4.1* 

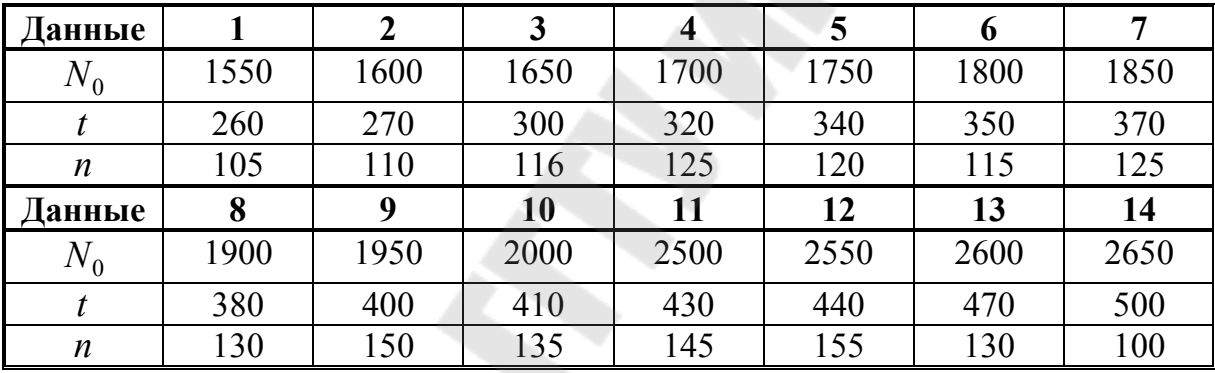

**Исходные данные по вариантам**

*Пример выполнения задания 1*  Исходные данные:

$$
N_0 = 2000 \text{ mT}; t = 250 \text{ y}; n = 150 \text{ mT}.
$$

#### *Решение*

По формулам (4.1) и (4.2) определим вероятность безотказной работы и вероятность отказа комбайнов в течение времени *t* = 250 ч.

$$
P(250) = \frac{N_0 - n(t)}{N_0} = \frac{2000 - 150}{2000} = 0,925;
$$

$$
Q(250) = \frac{n(t)}{N_0} = \frac{150}{2000} = 0,075
$$

или  $\overline{Q}(250) = 1 - P(250) = 1 - 0,925 = 0,075$ .

#### **Задание 2**

На испытание было представлено  $N_0$  однотипных комбайнов. За первые  $110$  часов отказало  $n_1$  комбайнов, а за последующий интервал времени  $\Delta t$  отказало еще  $n_2$  комбайнов. Определить интенсивность отказов комбайнов в промежутке времени Δ*t* (табл. 4.2).

*Таблица 4.2* 

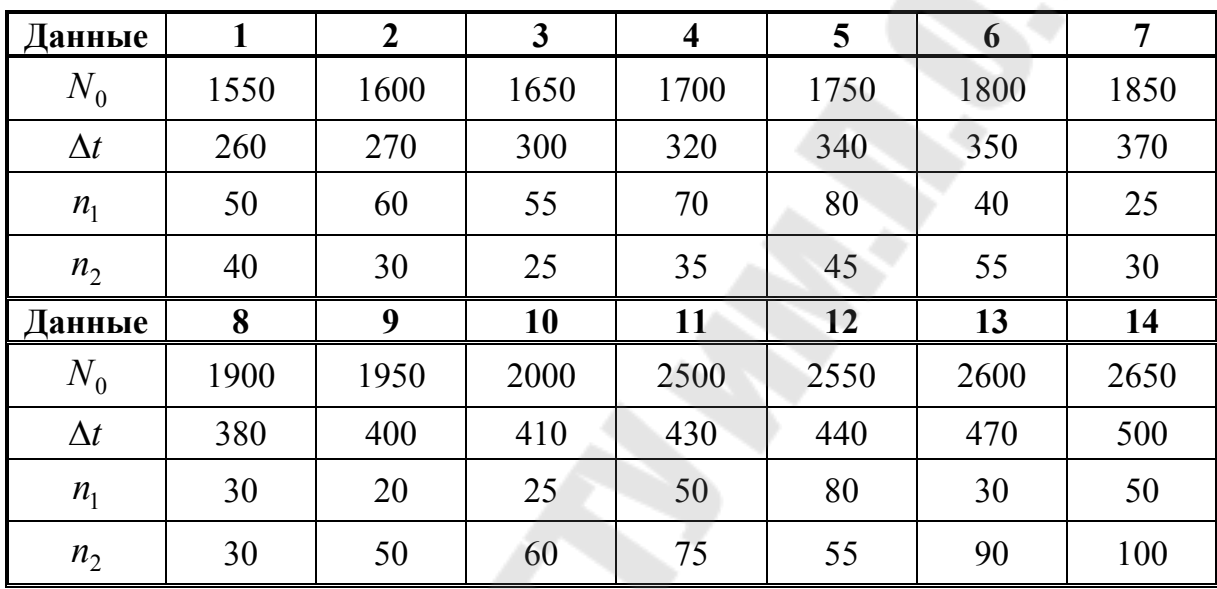

#### **Исходные данные по вариантам**

*Пример выполнения задания 2*  Исходные данные

$$
N_0 = 1500
$$
 **urr.**;  $n_1 = 75$  **urr.**;  $\Delta t = 190$  **q**;  $n_2 = 65$  **urr.**

*Решение*

Интенсивность отказов определяется по формуле (4.3)

$$
\widehat{\lambda}(t) = \frac{n(\Delta t)}{\Delta t \cdot N_{\rm cp}(t)}, \quad n(\Delta t) = n_2 = 65 \text{ mT.};
$$

$$
N_{\rm cp}(t) = \frac{(N_0 - n_1) + (N_0 - n_1 - n_2)}{2} = \frac{(1500 - 75) + (1500 - 75 - 65)}{2} =
$$

 $= 1405$  шт.

$$
\lambda(300) = \frac{65}{190 \cdot 1405} = 0,00024 \ 1/q.
$$

#### Задание 3

На испытание представлено  $N_0$  жаток. За время *t* отказало  $n_1$  изделий, за интервал времени  $\Delta t$  отказало  $n_2$  жаток. Требуется определить вероятность безотказной работы за время  $t$  и  $t + \Delta t$ , а также интенсивность отказов в интервале времени  $t + \Delta t$  (табл. 4.3).

Таблица 4.3

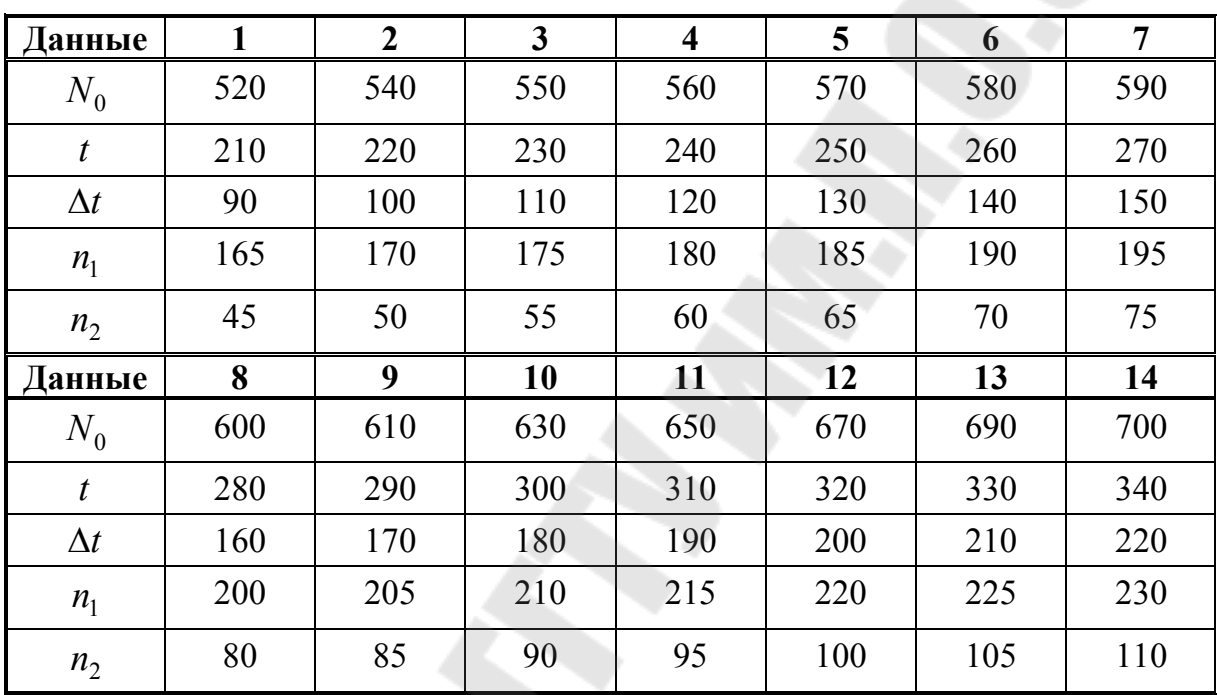

Исходные данные по вариантам

Пример выполнения задания 3

Исходные данные:

 $N_0 = 500$  urr.;  $t = 200$  ч;  $n_1 = 160$  urr.;  $\Delta t = 80$  ч;  $n_2 = 40$  urr. Решение

Находим вероятность безотказной работы по формуле (4.1): Для  $t = 200$  ч:

$$
P(200) = \frac{N_0 - n_1}{N_0} = \frac{500 - 160}{500} = 0,68
$$

Для  $t + \Delta t = 200 + 80 = 280$  ч:

$$
P(280) = \frac{N_0 - (n_1 + n_2)}{N_0} = \frac{500 - 200}{500} = 0,6
$$

Определим среднее число работоспособных изделий в интервале  $t + \Delta t$ :

$$
N_{\rm cp} = \frac{N_0 + (N_0 - n_1 - n_2)}{2} = \frac{500 + (500 - 160 - 40)}{2} = 400
$$

Определим интенсивность отказа по формуле (4.3):

$$
\lambda(280) = \frac{n(t + \Delta t)}{(t + \Delta t) \cdot N_{cp}} = \frac{200}{280 \cdot 400} = 0,0018 \text{ 1/vac.}
$$

#### ПРАКТИЧЕСКАЯ РАБОТА № 5

#### Стендовые и полигонные испытания. Определение коэффициента ускорений

#### Основные сведения

Стендовые и полигонные испытания проводят для получения информации о надежности объектов в более короткие сроки, чем в условиях эксплуатации. Такие испытания называются ускоренными.

Ускоренные испытания можно подразделить на два вида:

- уплотненные (по времени);
- ужесточенные (по факторам нагружения).

При уплотненных по времени испытаниях ускоренное получение информации достигается без интенсификации (в сравнении с эксплуатацией) физико-химического процесса разрушения (без увеличения нагружения). Уплотнение временем достигается круглосуточными испытаниями. Это позволяет увеличить наработку в сравнении с нормальной эксплуатацией.

Большое достоинство уплотненных испытаний - достижение эффекта ускорения без искажения физической картины потери объектом работоспособности.

При оценке уплотненных по времени испытаний следует отличать граничные испытания от учащенных в части определения по их результатам действительной надежности объекта в эксплуатации.

Если при учащенных испытаниях известно, что частота приложения нагрузки увеличена в  $K_{\text{H}}$  раз или объект реализовал наработку в  $K_{\text{H}}$  раз большую за календарное время, чем в эксплуатации, то средний ресурс, полученный при ускоренных испытаниях  $T_{v}$ , пересчитывается на ожидаемый средний ресурс в эксплуатации  $T_3$ :

$$
T_3 = K_{\rm H} T_{\rm y},\tag{5.1}
$$

где  $K_{\text{n}}$  – коэффициент перехода (ускорения).

При граничных испытаниях получают минимальный ресурс, возможный с определенной вероятностью в эксплуатации при неблагоприятном сочетании условий. Задача состоит в том, чтобы по этим результатам рассчитать средний гамма-процентный ресурс объектов в эксплуатации.

Коэффициент ускорения испытания при граничных испытаниях:

$$
K_{\rm \pi} = \sqrt{\frac{v_{\gamma}}{v_{50}}},\tag{5.2}
$$

где α - неслучайный и постоянный для определенного объекта показатель степени;  $v_y$  – параметр, характеризующий работоспособность объекта, при определенном гамма-процентном ресурсе;  $v_{50}$  - параметр, характеризующий работоспособность объекта, при 50-процентном pecypce.

Ужесточенными по нагружению испытаниями называют такие испытания, при которых ускоренное получение информации достигается с интенсификацией физико-химического процесса разрушения.

Чтобы обеспечить эффективность ужесточенных испытаний, необходимо соблюдать их подобие с эксплуатационными испытаниями.

С физической точки зрения подобие состоит в том, чтобы физическая картина отказа при ужесточенных и эксплуатационных испытаниях была одинаковой по характеру и виду разрушения.

Математическое подобие состоит в том, чтобы вероятности безотказной работы объекта при ужесточенных и эксплуатационных испытаниях были одинаковы:  $P(t_{v}) = P(t_{v}).$ 

Если коэффициент перехода  $K_{\pi}$  для любого *t* будет постоянным, то условие равенства вероятностей приведет к равенству коэффициентов вариации времени безотказной работы при ускоренных испытаниях и в эксплуатации:  $V_v = V_3$ .

Коэффициенты вариации при соответствующем испытании определяются выражениями:

$$
\nu_{y} = \frac{\sigma_{y}}{T_{y}}, \quad \nu_{y} = \frac{\sigma_{y}}{T_{y}}, \tag{5.3}
$$

где о, о, - среднеквадратичные отклонения ресурсов при ускоренных и эксплуатационных испытаниях соответственно.

При расчете должно удовлетворяться условие неравенства

$$
\frac{\left|v_{3}-v_{y}\right|}{\sqrt{\frac{v_{3}^{2}}{2n_{3}}+\frac{v_{y}^{2}}{2n_{y}}}}<3,
$$
\n(5.4)

где n<sub>3</sub>, n<sub>y</sub> - количество объектов, подвергающихся эксплуатационным и ускоренным испытаниям соответственно.

Если это неравенство удовлетворено, то условие подобия эксплуатационных и ужесточенных ускоренных испытаний выполняется.

#### Задание 1

Определить коэффициент перехода по результатам испытаний ножей свеклокомбайна в условиях стенда (ужесточенные испытания) и эксплуатации и проверить условия подобия.

Количество ножей при ужесточенных испытаниях  $n_v$ , при эксплуатации  $n_3$ . Время испытаний  $T_v$ , время эксплуатации  $T_3$ . Среднеквадратичные отклонения ресурсов при ускоренных испытаниях  $\sigma_{v}$  и эксплуатации  $\sigma$ , (табл. 5.1).

Таблица 5.1

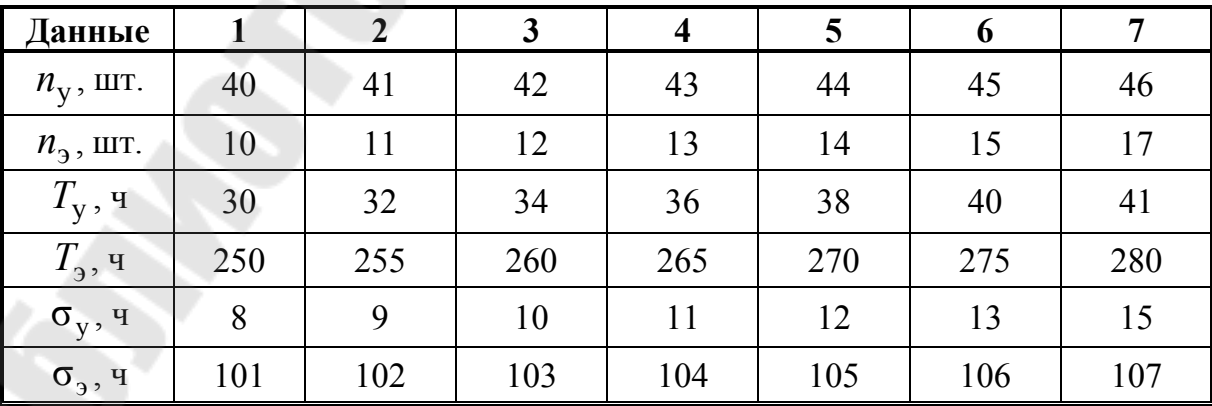

#### Исходные данные по вариантам

Окончание табл. 5.1

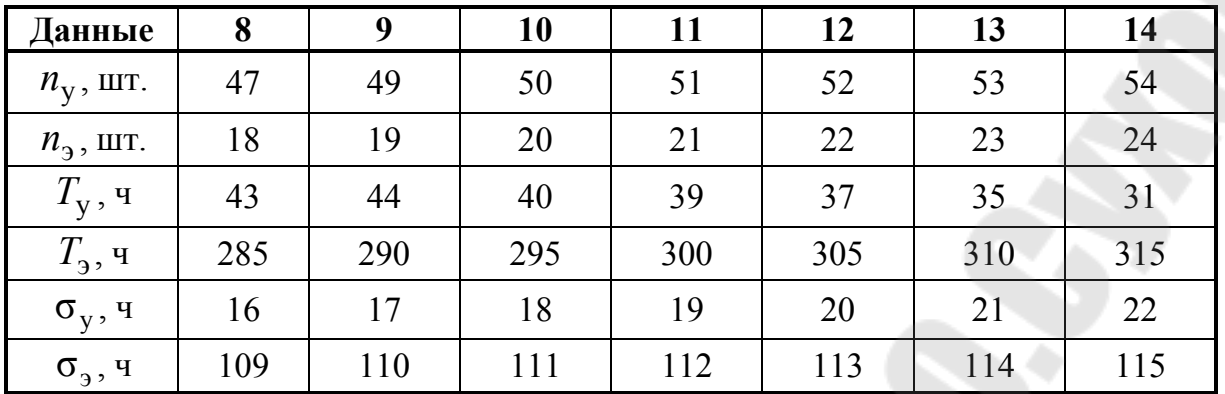

Пример выполнения задания 1

Исходные данные:

 $n_y = 48$  urr.;  $n_3 = 16$  urr.;  $T_y = 42$  y;  $T_y = 276$  y;  $\sigma_y = 14$  y;  $\sigma$ <sub>3</sub> = 108 ч.

#### Решение

По формулам (5.3) определим коэффициенты вариации при ускоренных испытаниях и эксплуатации

$$
v_y = \frac{\sigma_y}{T_y} = \frac{14}{42} = 0.33,
$$
  

$$
v_y = \frac{\sigma_y}{T} = \frac{108}{276} = 0.39.
$$

Коэффициент перехода (ускорения) определим из формулы (5.1)

$$
K_{\rm \pi} = \frac{T_{\rm \pi}}{T_{\rm y}} = \frac{276}{42} = 6,57.
$$

Проверяем условие подобия (5.4)

$$
\frac{|v_3 - v_y|}{\sqrt{\frac{v_3^2}{2n_3} + \frac{v_y^2}{2n_y}}} = \frac{0,39 - 0,33}{\sqrt{\frac{0,39^2}{2 \cdot 16} + \frac{0,33^2}{2 \cdot 48}}} = 0,782 < 3.
$$

Условие подобия выполняется.

#### Задание 2

Число циклов N резьбового соединения до 50%-го падения усилия начальной затяжки  $Q_3$  (предельное состояние) связано с параметрами соединения и характеристиками нагрузки зависимостью:

$$
N = \left(\frac{F \cdot Q_{3} \cdot \sigma_{\text{np}}}{K \cdot \chi_{\text{p}} \cdot P_{\text{a}}^{2}}\right)^{m} \cdot N_{0},
$$

где  $F$  – площадь поперечного сечения болта;  $\sigma_{\text{np}}$  – предел стабильности затяжки;  $\chi_p$  - расчетный коэффициент основной нагрузки; К эмпирический коэффициент;  $P_a$  – амплитуда циклической нагрузки, действующей на один болт соединения;  $m$  – показатель степени;  $N_0$  – базовое число циклов.

Испытывается соединение с болтами М10, имеющее параметры:

 $F = 0.55$  cm<sup>2</sup>;  $K = 2.8$ ;  $\chi_p = 0.3$ ;  $m = 8$ ;  $\sigma_{\text{np}} = 15$  kr/cm<sup>2</sup>;  $N_0 = 2 \cdot 10^5$  циклов.

Из результатов обследования в условиях эксплуатации известно, что величины  $P_a$  и  $Q_3$  имеют логарифмически нормальное распределение. При этом  $\ln P_a$  и  $\ln Q_3$  распределены нормально. Их средние значения и среднеквадратические отклонения соответственно равны  $\overline{P}_a$  = 100 H;  $\overline{Q}_3$  = 770 H;  $\sigma_{P_a}$  = 30 H;  $\sigma_{Q_a}$  = 154 H (табл. 5.2).

Необходимо определить коэффициент ускорения при оценке  $80\%$ -го ресурса.

Таблица 5.2

| Данные                                   |     | $\overline{2}$ | 3   | $\overline{\mathbf{4}}$ | 5   | 6   | 7   |
|------------------------------------------|-----|----------------|-----|-------------------------|-----|-----|-----|
| $\overline{P}_{a}$ , kf                  | 80  | 85             | 90  | 95                      | 105 | 110 | 115 |
| $Q_{3}$ , ke                             | 700 | 710            | 720 | 730                     | 740 | 750 | 760 |
| $\sigma_{P_{\rm a}}$ , $\kappa \Gamma$   | 15  | 20             | 25  | 35                      | 40  | 45  | 50  |
| $\sigma_{Q_3}^{\vphantom{\dagger}}$ , kf | 120 | 125            | 130 | 135                     | 140 | 145 | 150 |
| Данные                                   | 8   | 9              | 10  | 11                      | 12  | 13  | 14  |
| $P_{\rm a}$ , кг                         | 120 | 125            | 130 | 135                     | 140 | 145 | 150 |
| $\bar{\mathcal{Q}}_3$ , ke               | 780 | 790            | 800 | 810                     | 820 | 830 | 840 |
| $\sigma_{P_{\rm a}}$ , KF                | 55  | 60             | 65  | 70                      | 75  | 80  | 85  |
| $\sigma_{\mathcal{Q}_{3}}$ , kf          | 155 | 160            | 165 | 170                     | 175 | 180 | 185 |
|                                          |     |                |     | 38                      |     |     |     |

Исходные данные по вариантам

#### Решение

Введем меру повреждения за один цикл нагружения:

$$
D_1 = 1/N.
$$

По достижении предельного состояния, т. е. за N циклов, мера повреждения равна единице:

$$
D_N = D_1 \cdot N = \frac{1}{N} \cdot N = 1
$$

Определим величину  $\widetilde{D}$ , равную:

$$
\widetilde{D} = \ln D_1 = m \cdot \ln \frac{K \cdot \chi_p}{F \cdot \sigma_{\rm np} \cdot N_0^{1/m}} + 2 \cdot m \cdot \ln P_{\rm a} - m \cdot \ln Q_{\rm a}.
$$

Так как  $\ln P_a$  и  $\ln Q_3$  распределены нормально, то можно считать, что нормально распределена и величина  $\ln D_1$ .

Параметры нормального распределения  $a_p$  и  $b_p^2$  (среднее и дисперсия) величины  $\ln P_a$  можно определить, используя зависимости:

$$
\overline{P}_{\text{a}} = e^{a_P + \frac{b_P^2}{2}};
$$
\n
$$
\sigma_{P_{\text{a}}} = \overline{P}_{\text{a}} \cdot \sqrt{e^{b_P^2} - 1}
$$

Откуда получим

$$
b_P^2 = \ln\left(\left(\frac{\sigma_{P_a}}{\overline{P_a}}\right)^2 + 1\right) = \ln\left(\left(\frac{30}{100}\right)^2 + 1\right) = 0.086,
$$

$$
a_P = \ln\left(\overline{P_a} - e^{\frac{b_P^2}{2}}\right) = \ln\left(100 - e^{\frac{0.086}{2}}\right) = 4.562.
$$

Аналогично определяются  $a_O$  и  $b_O^2$  для величины  $\ln Q_3$ .

$$
b_{Q}^{2} = \ln\left(\left(\frac{\sigma_{Q_{3}}}{\overline{Q_{3}}}\right)^{2} + 1\right) = \ln\left(\left(\frac{154}{770}\right)^{2} + 1\right) = 0.039,
$$
  

$$
a_{Q} = \ln\left(\overline{Q_{3}} - e^{\frac{b_{Q}^{2}}{2}}\right) = \ln\left(770 - e^{\frac{0.086}{2}}\right) = 6.645.
$$

Моменты (средние и дисперсия) распределения величины  $\ln D_1$ определяются по формулам:

$$
M[\ln D_1] = m \cdot \ln \frac{K \cdot \chi_p}{F \cdot \sigma_{\text{np}} \cdot N_0^{\frac{1}{m}}} + 2 \cdot m \cdot a_p - m \cdot a_Q;
$$

$$
D[\ln D_1] = 4 \cdot m^2 \cdot b_p^2 + m^2 \cdot b_Q^2.
$$

Расчет по этим формулам дает:

$$
M[\ln D_1] = 8 \cdot \ln \frac{2,8 \cdot 0,3}{0,55 \cdot 15 \cdot (2 \cdot 10^5)^{0,125}} + 2 \cdot 8 \cdot 4,562 - 8 \cdot 6,645 = -10,65.
$$

$$
D[\ln D_1] = 4 \cdot 8^2 \cdot 0,086 + 8^2 \cdot 0,039 = 24,51.
$$

Соответствующее значение среднего числа циклов рассчитывается с помощью формулы

$$
N_{0.5} = e^{-M[\ln D_1]}.
$$

$$
N_{0,5} = e^{10,65} = 42000.
$$

Среднеквадратическое отклонение

$$
\ln D_1 = \sqrt{D[\ln D_1]} = 4.95.
$$

Величину  $\ln D_1$ , соответствующую  $\gamma = 0.8$ , определим по формуле

$$
\widetilde{D}_{0,8} = M[\ln D_1] + H_\gamma \cdot \sigma_{\ln D_1},
$$

где  $M_{\gamma}$  – квантиль нормального распределения (при  $\gamma = 0.8$  $H_{0,8} = 0.84$ );  $\sigma_{\ln D_1}$  – среднеквадратическое отклонение.

Получаем

$$
\widetilde{D}_{0,8} = -10,503 + 0,84 \cdot 4,95 = -6,34
$$

Соответственно  $N_{0,8} = e^{-\widetilde{D}_{0,8}} = 567$  циклов. Коэффициент ускорения при испытаниях равен:

$$
K_{\rm II} = \frac{N_{0,5}}{N_{0.8}} = \frac{42000}{567} = 74
$$

#### **Литература**

1. Ермолов, Л. С. Повышение надежности сельскохозяйственной техники (Основы теории и практики) / Л. С. Ермолов. – Москва : Колос, 1979.

2. Проников, А. С. Надежность машин / А. С. Проников. – Москва : Машиностроение, 1978.

3. Кряжков, В. М. Основы надежности сельскохозяйственной техники / В. М. Кряжков, Л. С. Ермолов. – Москва : Колос, 1982.

## **Приложение 1**

*Таблица П.1.1* 

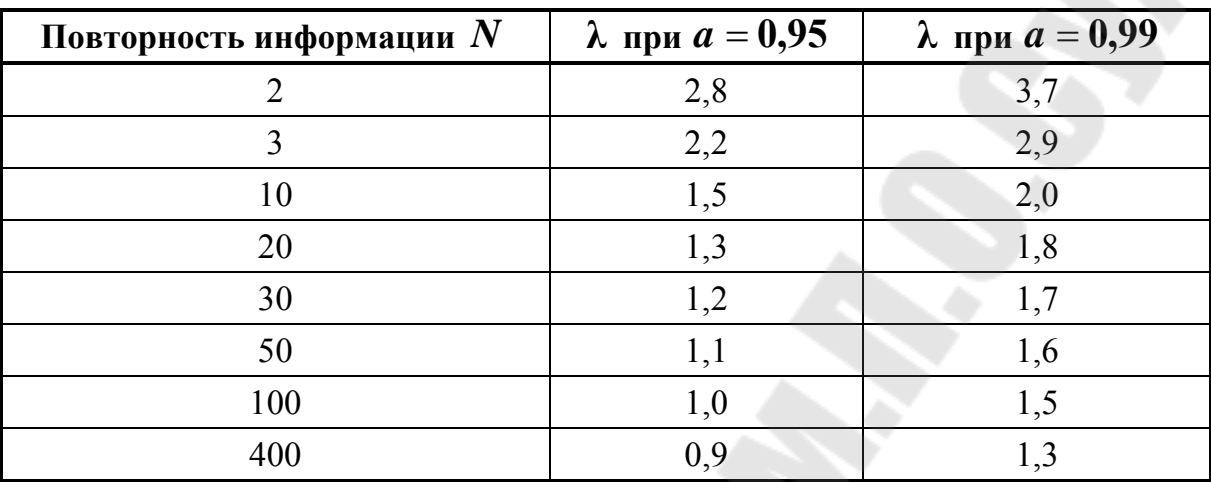

#### $\bf{K}$ оэффициенты Ирвина  $\lambda_T$

*Таблица П.1.2* 

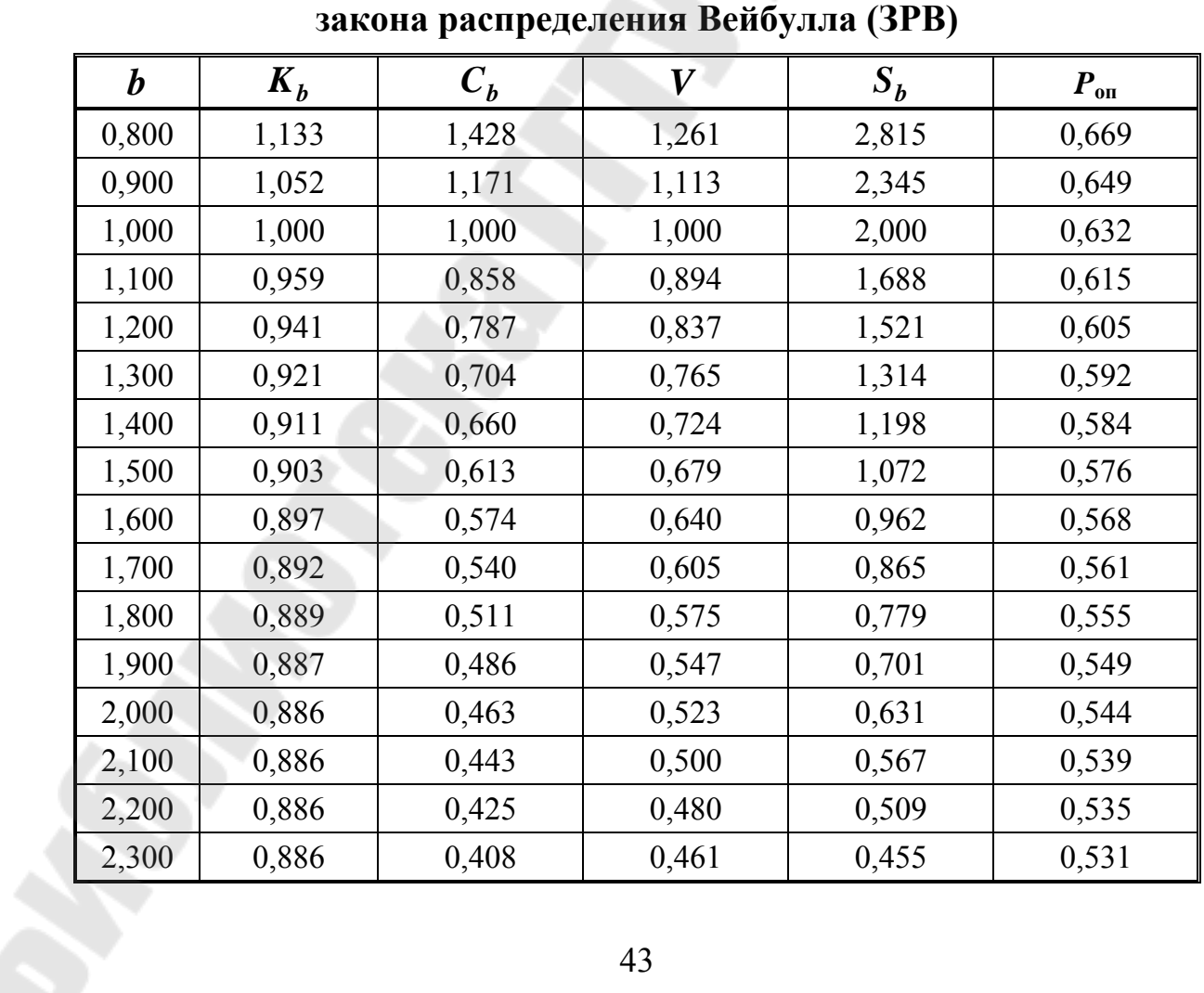

## **Параметры и коэффициенты**

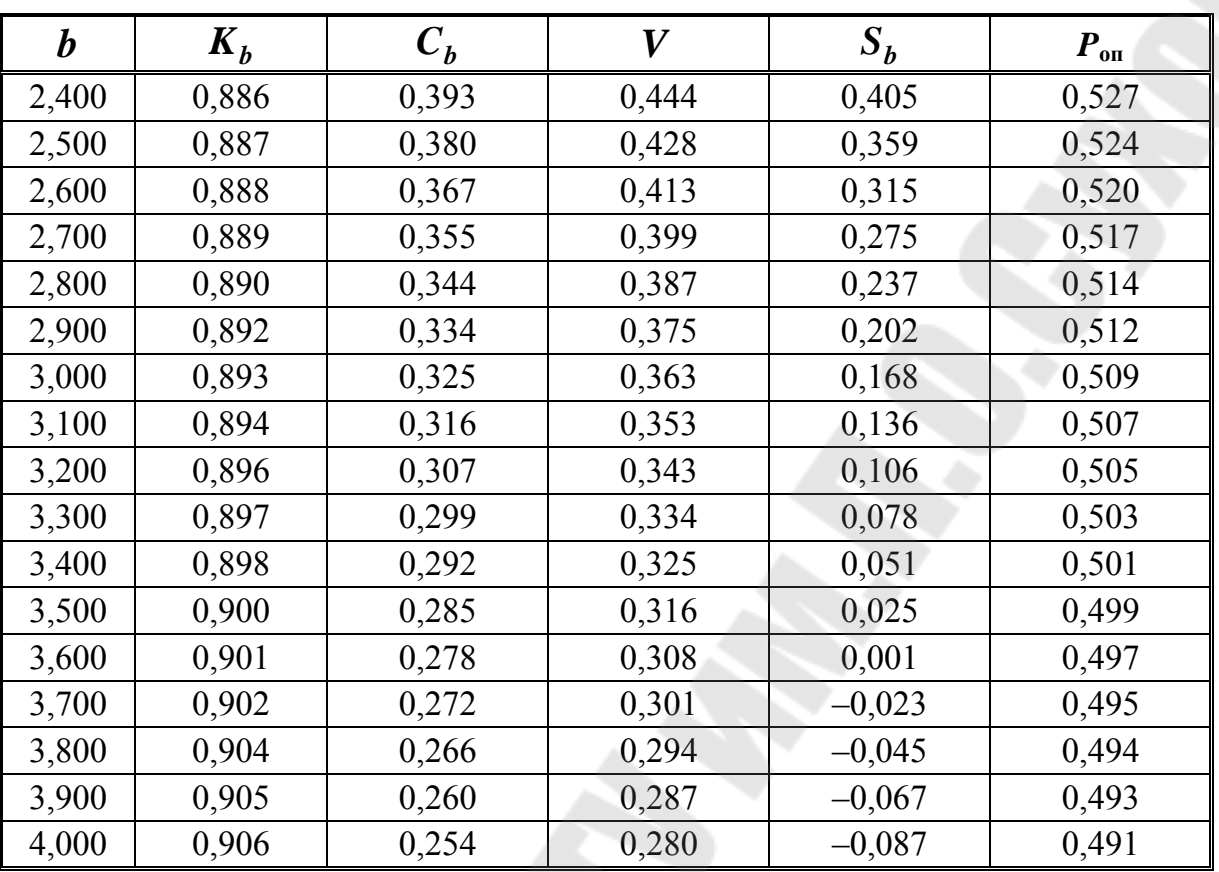

#### *Окончание табл. П.1.2*

#### *Таблица П.1.3*

#### **Дифференциальная функция (функция плотности вероятности) закона нормального распределения (ЗНР)**

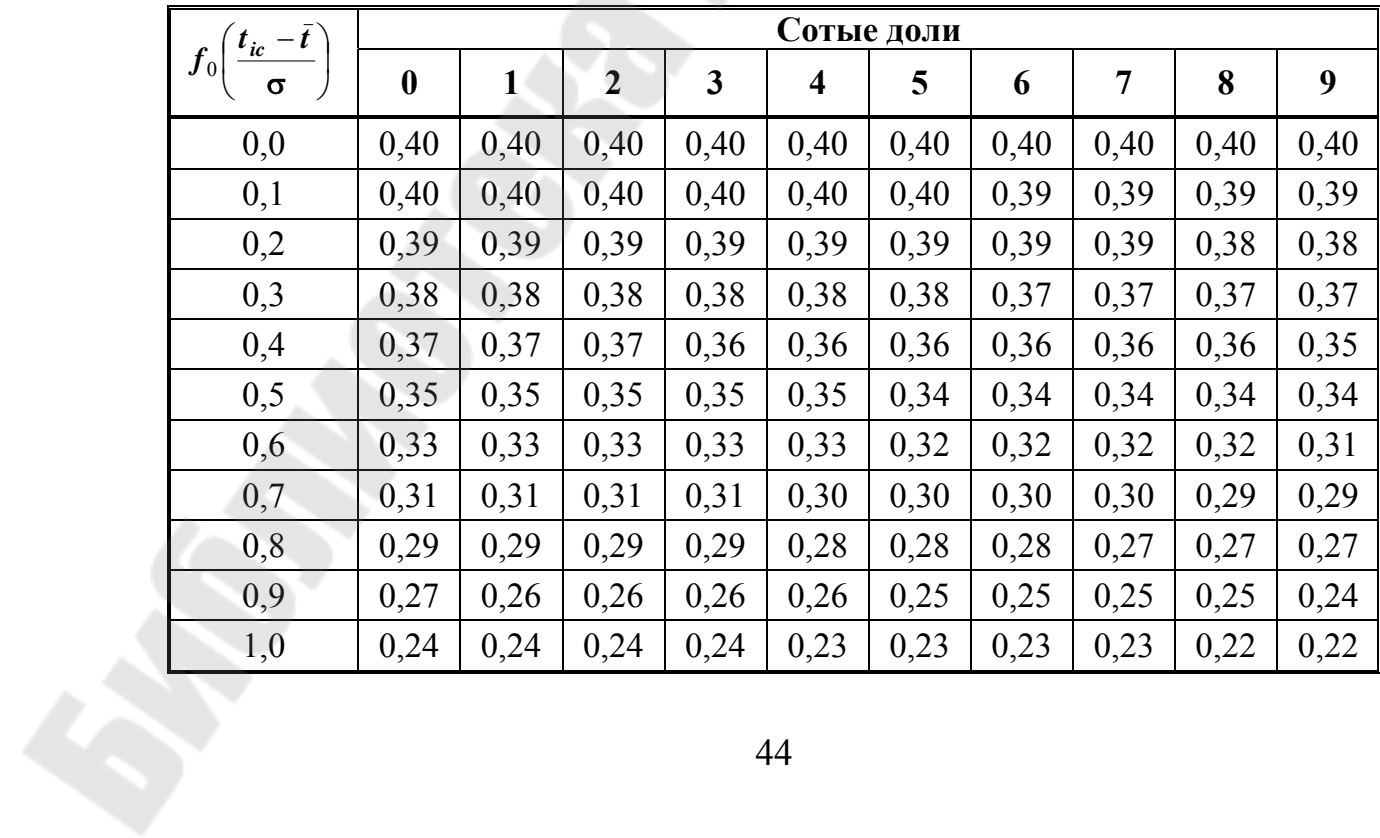

*Окончание табл. П.1.3* 

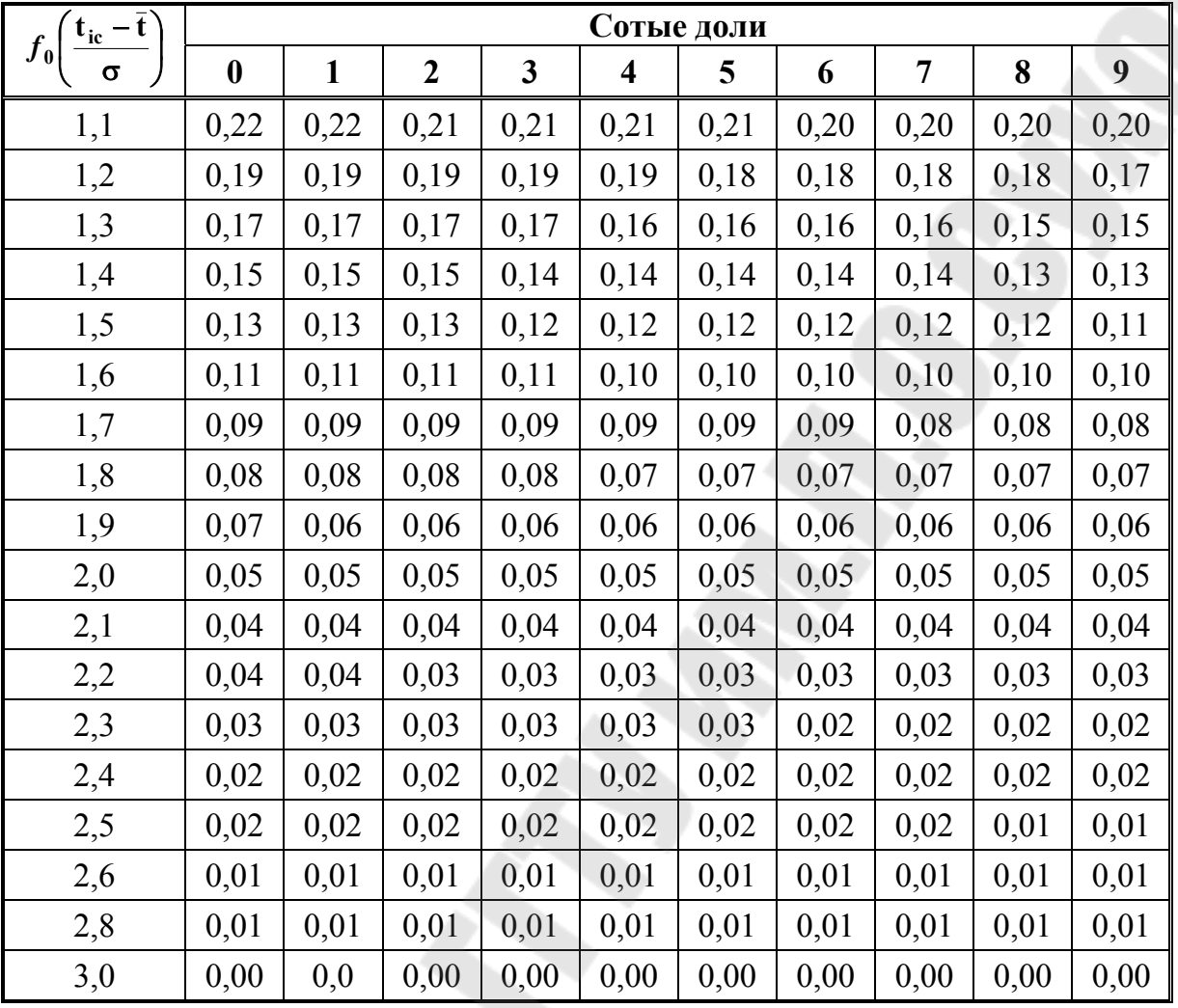

*Таблица П.1.4* 

**Интегральная функция закона нормального распределения (ЗНР)** 

÷

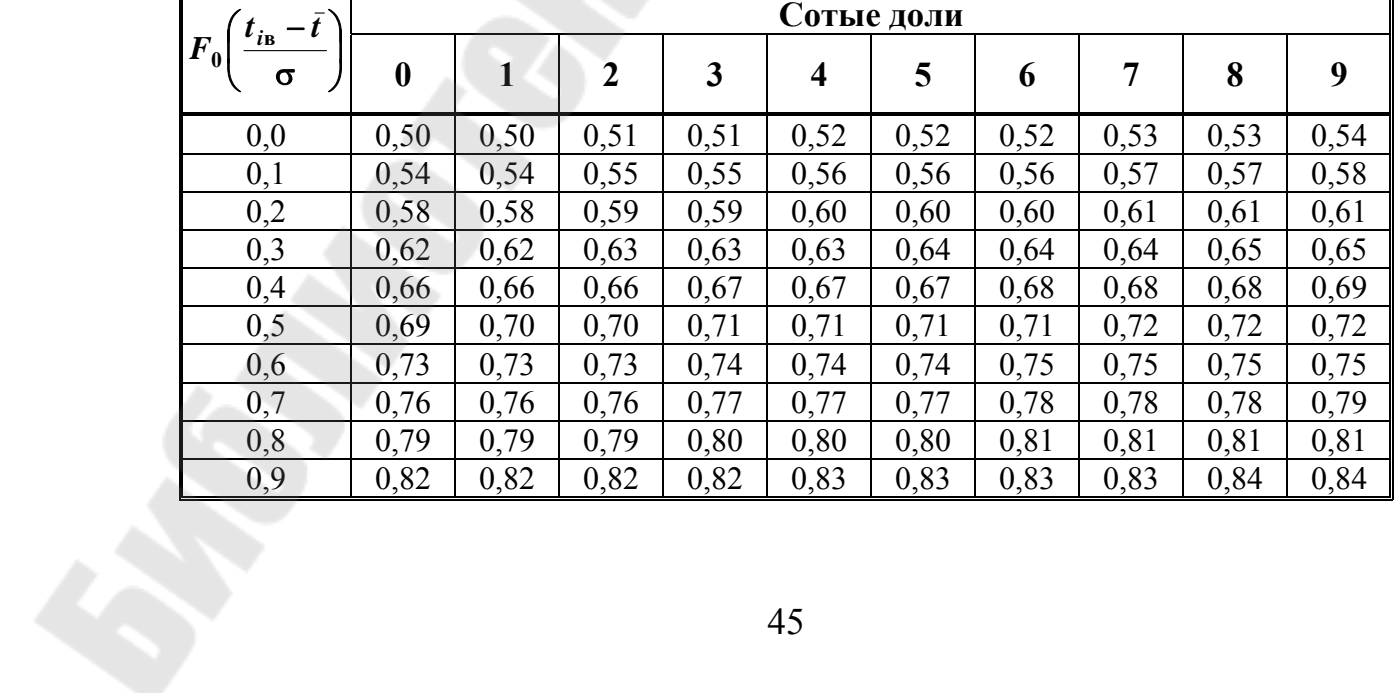

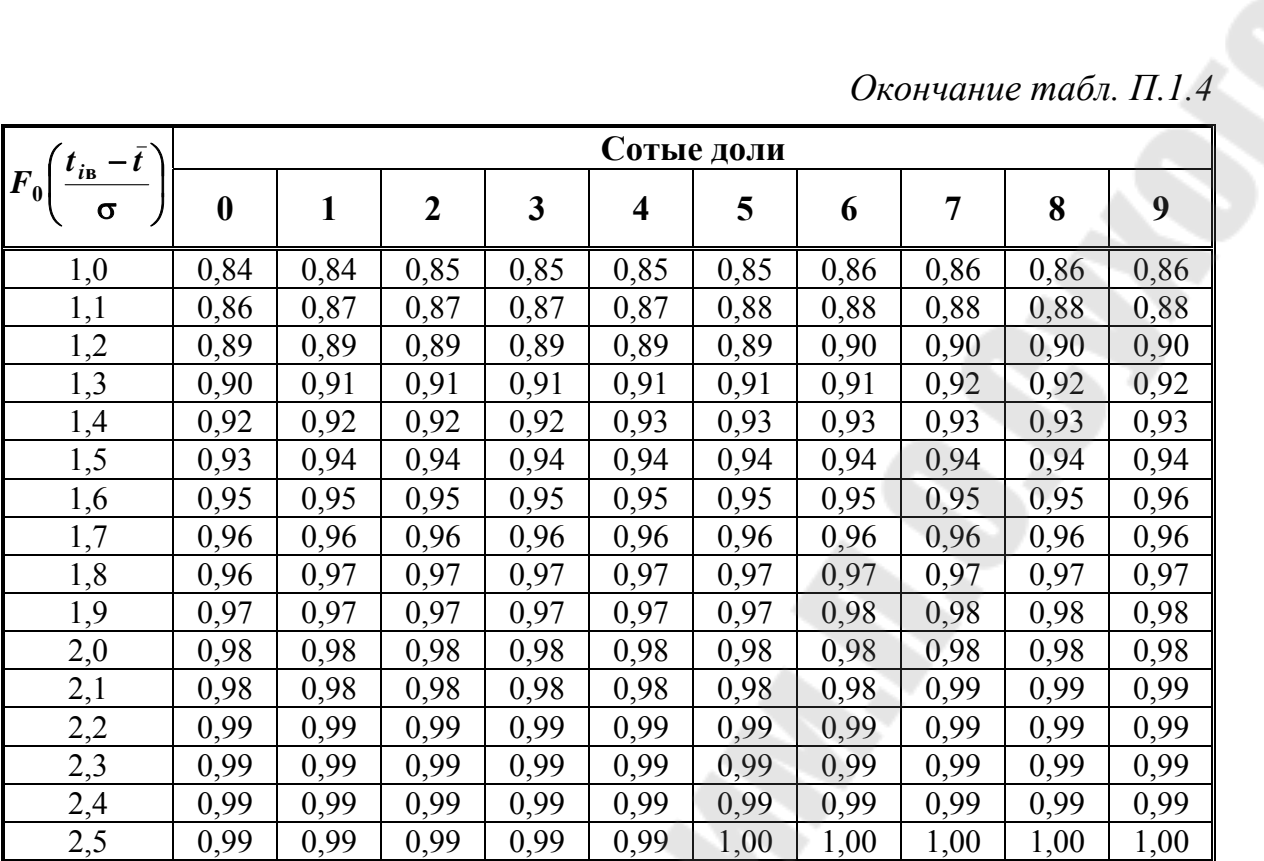

Таблица П.1.5

# Интегральная функция (функция распределения)  $F(t_{iB} - t_{cm})$ закона распределения Вейбулла (ЗВР)

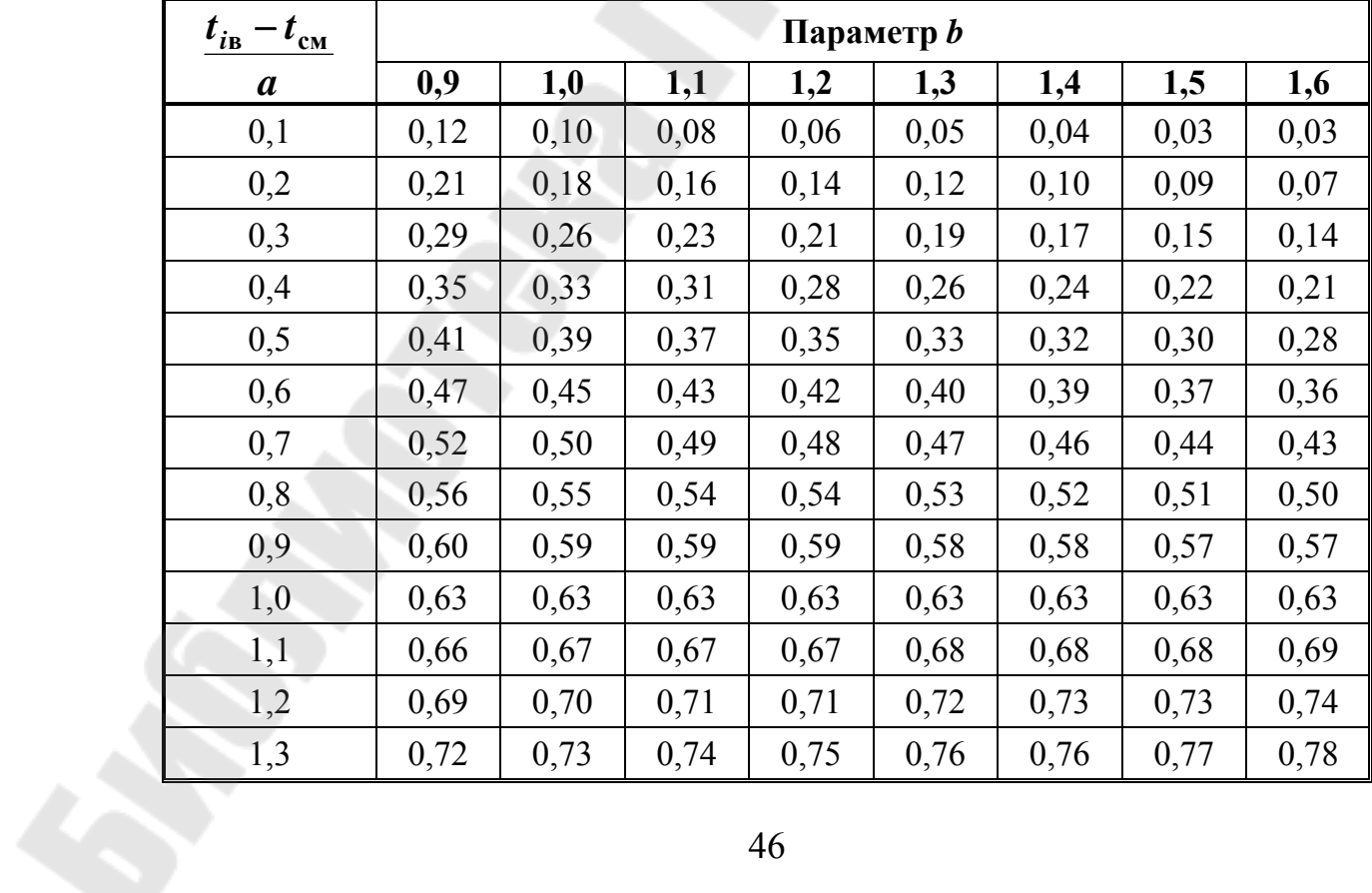

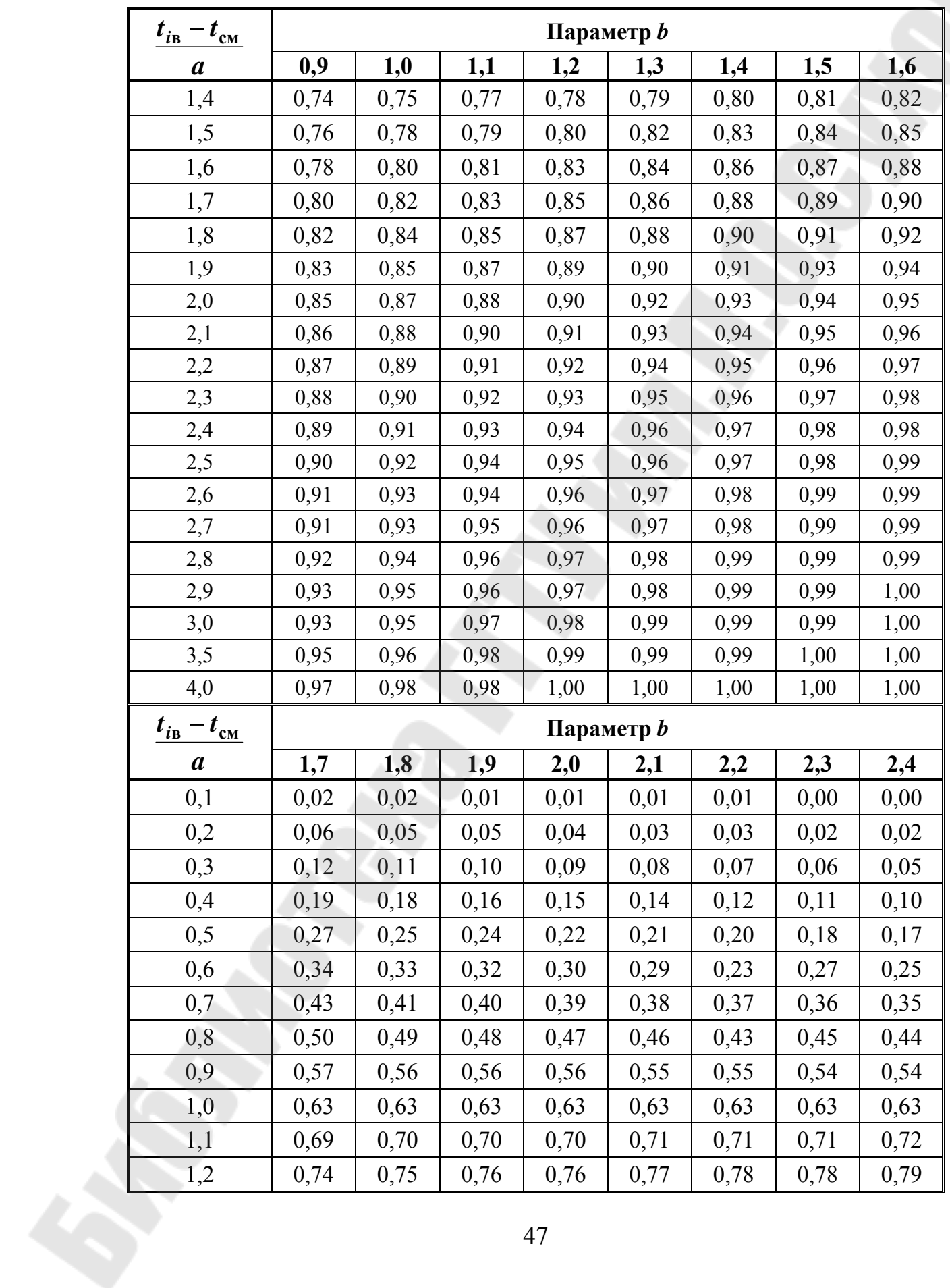

#### *Продолжение табл. П.1.5*

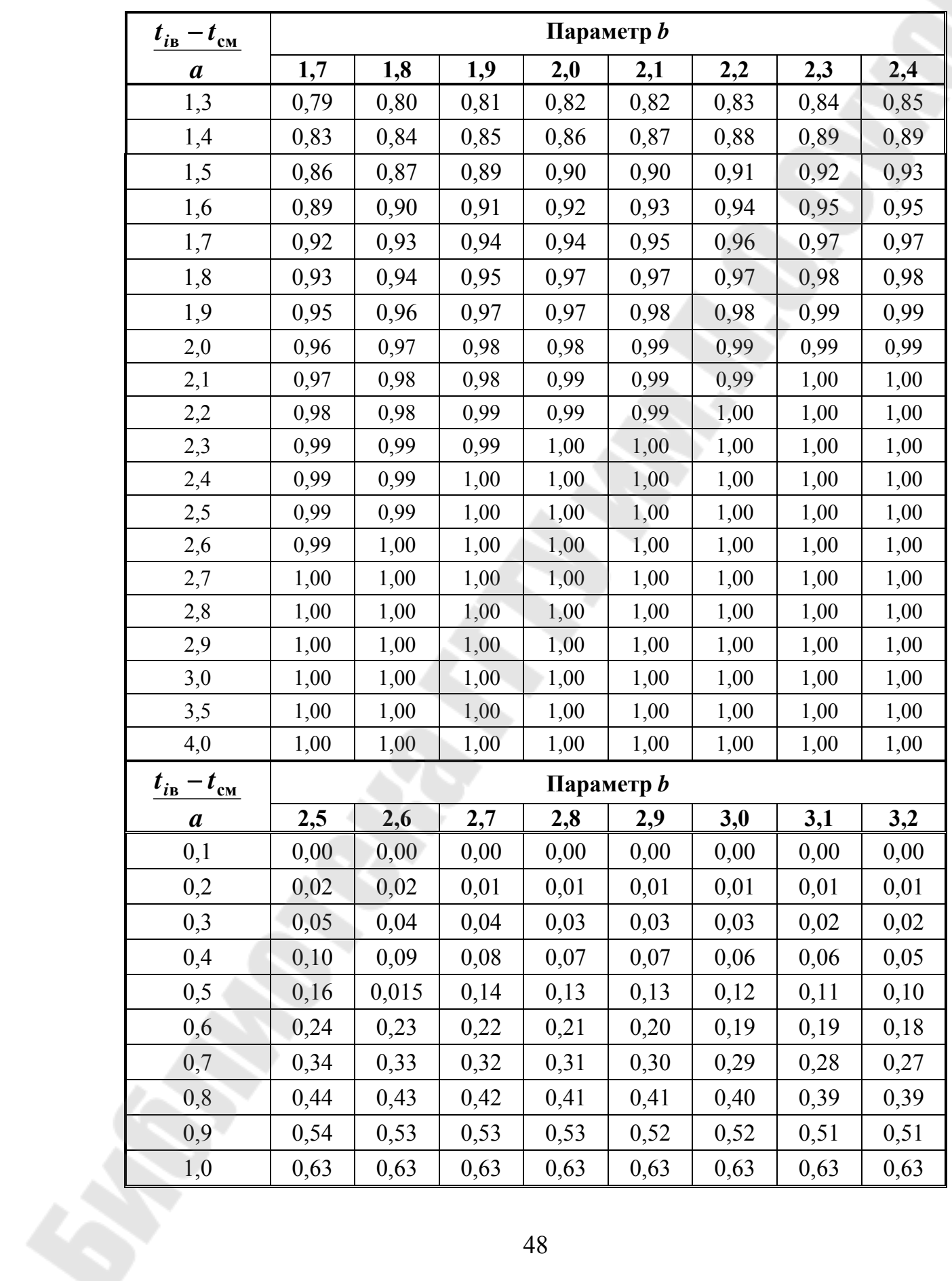

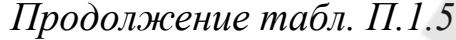

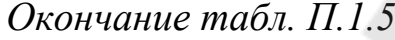

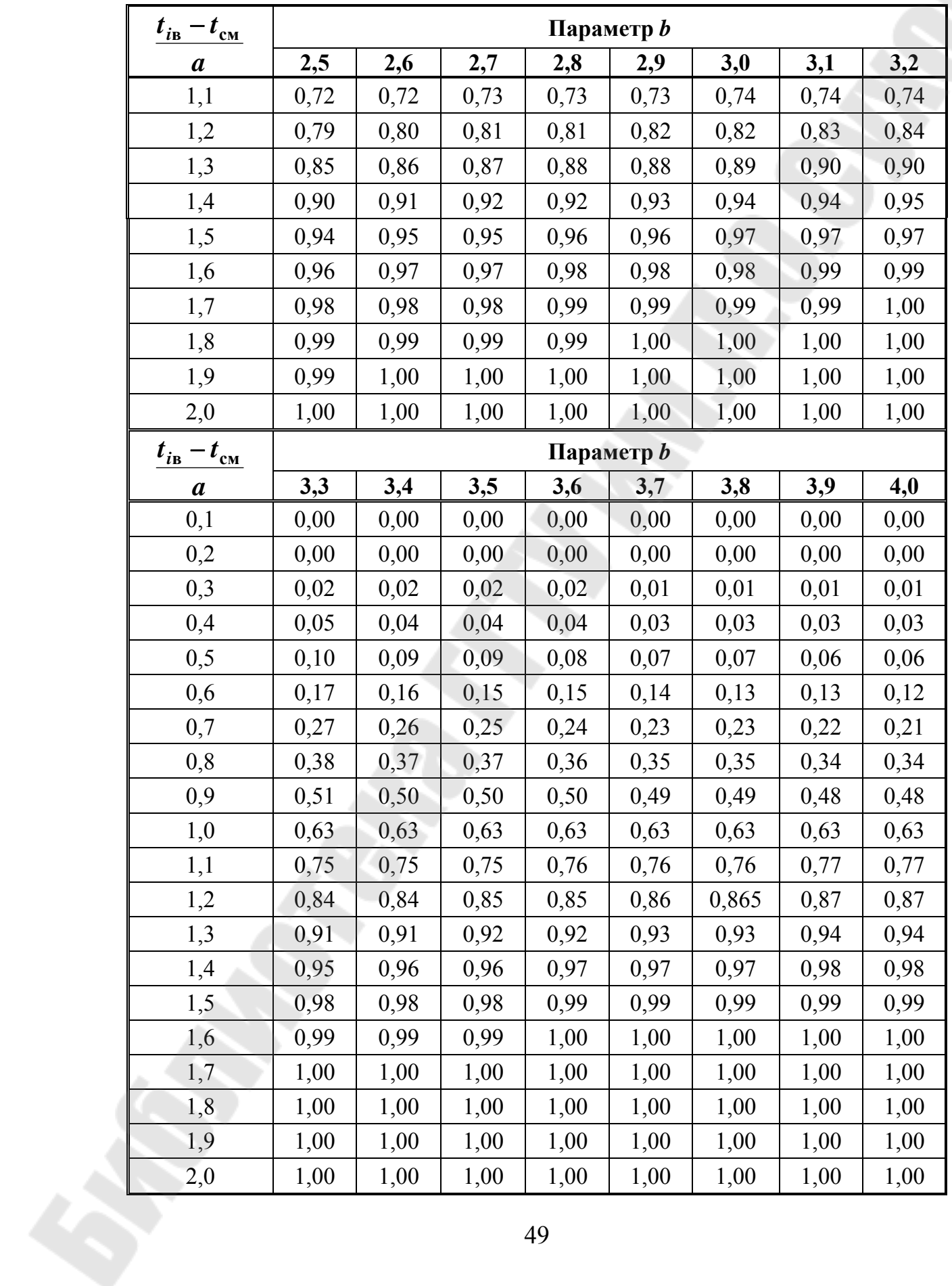

## **Содержание**

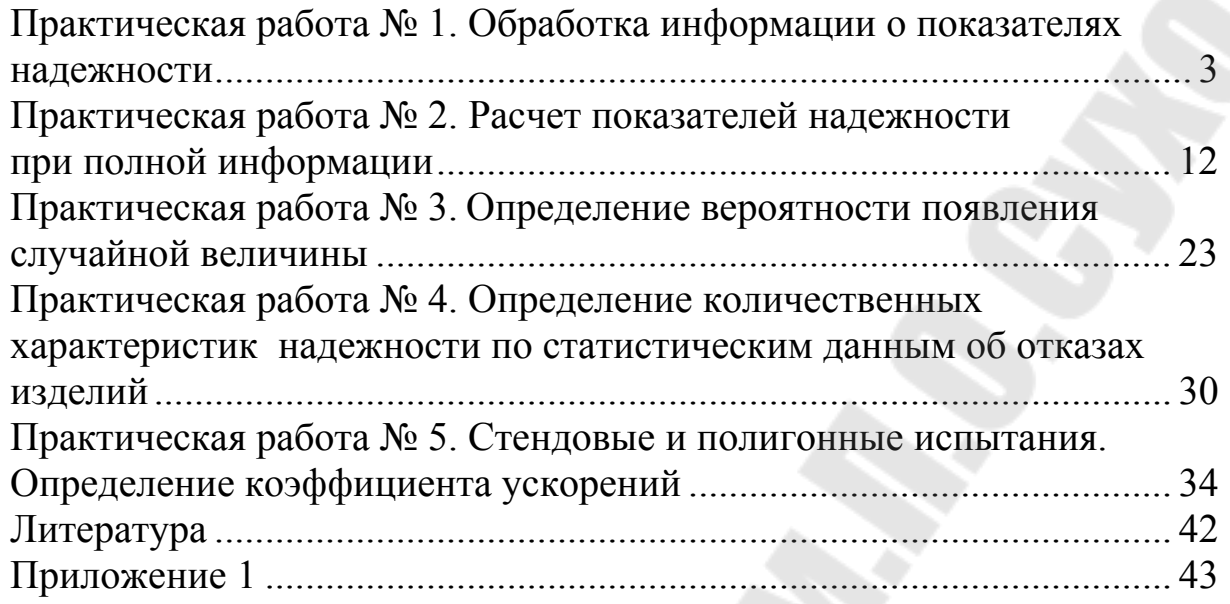

Учебное электронное издание комбинированного распространения

Учебное издание

**Балакин** Василий Алексеевич **Иванов** Алексей Александрович

## **НАДЕЖНОСТЬ МАШИН**

**Практикум**

**по одноименному курсу для студентов специальности 1-36 12 01 «Проектирование и производство сельскохозяйственной техники» дневной формы обучения** 

#### **Электронный аналог печатного издания**

**Редактор** *Н. И. Жукова*<br>Компьютерная верстка *Е. В. Темная* Компьютерная верстка *Е. В. Темная*

Подписано в печать 30.01.09. Формат 60х84/16. Бумага офсетная. Гарнитура «Таймс». Цифровая печать. Усл. печ. л. 3,02. Уч.-изд. л. 2,7. Изд. № 83. E-mail: ic@gstu.gomel.by http://www.gstu.gomel.by

Издатель и полиграфическое исполнение: Издательский центр учреждения образования «Гомельский государственный технический университет имени П. О. Сухого». 246746, г. Гомель, пр. Октября, 48.